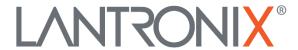

# **Application Note:**

Using Lua Scripts for FOX3-2G/3G/4G and BOLERO40 Series

### **Intellectual Property**

© 2024 Lantronix, Inc. All rights reserved. No part of the contents of this publication may be transmitted or reproduced in any form or by any means without the written permission of Lantronix.

Lantronix is a registered trademark of Lantronix, Inc. in the United States and other countries.

Patented: www.lantronix.com/legal/patents/; additional patents pending.

All trademarks and trade names are the property of their respective holders.

### **Contacts**

#### Lantronix. Inc.

48 Discovery, Suite 250 Irvine, CA 92618, USA

Toll Free: 800-526-8766 Phone: 949-453-3990 Fax: 949-453-3995

**Technical Support** 

Online: www.lantronix.com/technical-support

#### Sales Offices

For a current list of our domestic and international sales offices, go to the Lantronix web site at <a href="https://www.lantronix.com/about/contact">www.lantronix.com/about/contact</a>

### **Disclaimer**

All information contained herein is provided "AS IS." Lantronix undertakes no obligation to update the information in this publication. Lantronix does not make, and specifically disclaims, all warranties of any kind (express, implied or otherwise) regarding title, non-infringement, fitness, quality, accuracy, completeness, usefulness, suitability, or performance of the information provided herein. Lantronix shall have no liability whatsoever to any user for any damages, losses and causes of action (whether in contract or in tort or otherwise) in connection with the user's access or usage of any of the information or content contained herein. The information and specifications contained in this document are subject to change without notice.

# **Revision History**

| Date           | Rev. | Comments                                                                  |
|----------------|------|---------------------------------------------------------------------------|
| September 2021 | Α    | Initial document                                                          |
| May 2023       | В    | Updated to Firmware Release AVL_3.16.0_rc9, which includes the following: |
|                |      | Added Lua functions dofile() and loadfile().                              |

|               | 1 |                                                                                             |
|---------------|---|---------------------------------------------------------------------------------------------|
|               |   | Updated to Firmware Release AVL_3.17.0_rc5, which includes the following:                   |
|               |   | Added Modbus commands,                                                                      |
|               |   | modbus_register reg :=[]                                                                    |
|               |   | res = avl.modbus_query()                                                                    |
|               |   | t := avl.modbus_data([t])                                                                   |
|               |   | t, addr := avl.modbus_register(" <slave>:<le be>,<reg>:<fmt>");</fmt></reg></le be></slave> |
| July 2023     | С | Corrected syntax of commands for Lua Start, Lua Stop and Lua<br>Dump                        |
| February 2024 | D | Updated to Firmware Release AVL_3.20.0.0, which includes the following:                     |
|               |   | - Added Lua Events for Percepxion                                                           |
|               |   | - Added Lua States for Percepxion                                                           |

For the latest revision of this product document, please check our online documentation at <a href="https://www.lantronix.com/support/documentation">www.lantronix.com/support/documentation</a>.

## **Contents**

| Deploying Lua Scripts        | 5  |
|------------------------------|----|
| Prerequisites                | 5  |
| Development Setup            |    |
| Tracker/Hardware Setup       | 6  |
| Activate Lua Premium Feature | 6  |
| Using Lua Scripts            | 6  |
| Lua Sample Scripts           | 6  |
| Load Lua on Device           | 6  |
| Deploy a Lua File on Device  |    |
| Activate Debug Output        | 7  |
| Reference                    | 8  |
| Lua Commands                 | 8  |
| Lua Events                   | 9  |
| Lua States                   | 15 |
| Appendix: Sample Scripts     | 24 |
| averagetemp.lua              |    |
| make_script.sh               |    |

# **Deploying Lua Scripts**

This Application note describes how to deploy Lua scripts on AVL3 devices, including BOLERO40 or FOX3- 2G/3G/4G series. In particular, it shows how to load a Lua file onto a device and run a script.

This document assumes that you have the prerequisite hardware and software tools installed and configured for use and know how to configure and execute PFAL commands on the AVL3 devices. The example in this document uses a Windows 10, 64-bit environment, but you can also use Linux or Mac OS.

### **Prerequisites**

You will need the following tools to deploy Lua script:

- The Lantronix FOX3 or BOLERO40 series Promotion Kit
  - o with AVL3 firmware version 3.2 or greater
- Lantronix Workbench software
- PC Windows, Linux, or MacOS computer
- IDE with full support for Lua
- Lua, version 5.2.4 or greater (https://www.lua.org/download.html)
- · Bash and zip software

### **Development Setup**

As part of development setup, install the following components:

- Install a bash and zip
  - On Windows, you can use Cygwin (<a href="https://www.cygwin.com/">https://www.cygwin.com/</a>) or WSL (<a href="https://docs.microsoft.com/en-us/windows/wsl/install-win10">https://docs.microsoft.com/en-us/windows/wsl/install-win10</a>)
  - On Linux it is built-in or you can add via 'apt-get install bash unzip'.
  - On MacOS, it is built-in.
- Install Workbench on your PC.
  - https://www.lantronix.com/products/workbench/
- Install the IDE of your choice, preferably with built-in Lua Highlight and/or CodeCheck support.
   Lantronix recommends:
  - o IntelliJ (https://www.jetbrains.com/idea/) CE Edition is free for use.
    - Download and Install IntelliJ.
    - Start IntelliJ.
    - Go to File/Settings/Plugins -> Browse repositories -> Type "LUA"
    - Select "Lua language integration for IntelliJ" click install
    - Checkout this repository File/new/Project from Version Control/git
  - Eclipse (https://www.eclipse.org)
    - Download version 2019-03. It is the current stable release.
    - Install Eclipse locally. To install, go to Help > Eclipse Marketplace type "LUA."
    - Install "Lua Development Tools. To install, go to Help > Eclipse Marketplace type "TM Terminal."
    - Install "TM Terminal 4.0"
    - Checkout this repository file/new/project from Version control/git

### **Tracker/Hardware Setup**

To install and set up the tracker, install the following components first:

- Set up tracker/promotion kit.
- Connect tracker via USB or serial to your PC (can be done via TCP).

### **Activate Lua Premium Feature**

To activate the Lua premium feature, see the application note, "How to Activate Premium Features". (https://cdn.lantronix.com/wp-content/uploads/pdf/AppNotes HowToActivatePremiumFeatures.pdf)

To verify which premium features are active, execute the PFAL command:

```
$PFAL,msg.feature
```

#### Example output:

```
$<MSG.Feature>
$IndexedHistory: inactive
$AES_TCP: inactive
$LUA: active (never expires)
$<end>
```

# **Using Lua Scripts**

# **Lua Sample Scripts**

The example in this application note uses the following sample script files:

- make script.sh
- averagetemp.lua

#### Description

- make\_script.sh converts the Lua file into an .frp archive file so that it can be loaded onto the tracker.
- averagetemp.lua measures the internal temperature of the tracker and outputs the average temperature every 10 seconds.

These files are provided in Appendix: Sample Scripts.

To use the sample files in your own test, copy the script file content into a plain text editor and save with the appropriate file extension.

### **Load Lua on Device**

Before you deploy a Lua file:

- 1. Set up the tracker and development environment.
- 2. Make sure the Lua premium feature is active.

### Deploy a Lua File on Device

This example demonstrates how to deploy a Lua script to the tracker using the sample script files.

To deploy a Lua file on a device:

- 1. Copy make\_script.sh and averagetemp.lua to the cygwin home directory. Both files should be in the same directory. On Linux and Mac, use bash and zip to perform the task.
- 2. Using cygwin, call make script.sh to convert the Lua file into .frp archive file.

```
$ ./make_script.sh averagetemp.lua
```

This creates averagetemp.frp file in the same directory.

- 3. Using Workbench, connect to the tracker and upload averagetemp.frp to the tracker.
- 4. Run the file loaded on the device. To run it manually, execute the following PFAL commands:

```
$PFAL, SYS.LUA.Start
```

This command starts the Lua script.

```
$PFAL, SYS.LUA.Stop
```

This command stops the Lua script.

```
$PFAL, SYS.LUA.Dump
```

This command lists the Lua script source code.

Note: To automate starting Lua when the device starts, add the following command to the startup configuration:

```
$PFAL, CNF.Set, ALO=SYS.DEVICE.eSTARTSYS.LUA.Start
```

5. View average temps being reported and displayed in the Workbench window.

Note: The sample Lua script writes the average temps to the serial channel as defined in the following line of code, but it can be defined in the script file to send it to the TCP server or to other channel.

```
avl.pfal(string.format("MSG.Send.Rawserial0,0,\"Average Temperature Is
%s\r\n\"",ave))
```

# **Activate Debug Output**

Activate debug output to find errors in code.

Use the corresponding PFAL command to activate the debug output on the preferred channel.

To activate the debug output of the serial interface on the 8-pin connector, use

```
$PFAL, CNF.Set, DBG.EN=1 or
$PFAL, CNF.Set, DBG.EN=1, serial0
```

To activate the debug output of the serial1 interface on the 6-pin connector, use

```
$PFAL, CNF.Set, DBG.EN=1, Serial1
```

To activate the debug output of the USB interface, use

```
$PFAL, CNF.Set, DBG.EN=1, USB
```

• To disable the debug output, use

```
$PFAL, CNF.Set, DBG.EN=0,<interface>
<interface>: 0, 1, USB
```

# Reference

The following tables list commands, events and states that you can reference in Lua scripts as additional features in the FOX3 and BOLERO 40 series devices once the Lua Premium feature is activated.

### **Lua Commands**

| PFAL commands                                |                                                                                                    |  |
|----------------------------------------------|----------------------------------------------------------------------------------------------------|--|
| SYS.Lua.Start[,<"script.lua">]               | Loads and starts a specific Lua script                                                                                                    |  |
| SYS.Lua.Clear[,<"script.lua">]               | Deletes a specific Lua script                                                                                                    |  |
| SYS.Lua.Info[,<"script.lua">]                | Comment of a specific Lua script                                                                                                    |  |
| SYS.Lua.Write[,<"script.lua">]               | Writes a specific Lua script                                                                                                    |  |
| SYS.Lua.Start                                | Starts the Lua script loaded into the device.  To automate starting the LUA script, an alarm configuration line is needed:  \$PFAL,CNF.Set,AL1=Sys.Device.eStart:SYS.Lua.start |  |
| SYS.Lua.Stop                                 | Stops a running the Lua script loaded into the device                                                                                                    |  |
| SYS.Lua.Dump                                 | Reads the source code of that Lua script available on the device                                                                                                    |  |
| SYS.Lua.Lock,<"password">                    | Locks the Lua script with a password from reading                                                                                                    |  |
| SYS.Lua.Unlock,<"password">                  | Unlocks the Lua script                                                                                                    |  |
| SYS.Lua.Dump[,<"password">]                  | Reads the source code of that Lua script available on the device that is locked with a password                                                                                |  |
| SYS.Lua.Clear                                | Clears the Lua script available on the device                                                                                                    |  |
| SYS.LUA.Event, <id>&gt;,&lt;"text"&gt;</id>  | Generates custom events for the Lua.                                                                                                    |  |
| LUA Commands / PFAL command request          |                                                                                                    |  |
| os.sleep(millies)                            | Suspends the execution of the current thread until the time-out interval in milliseconds elapses.                                                                              |  |
| os.trace("format", args)                     | It outputs the "args" information if debug "DBG.EN=1" is enabled.                                                                                                    |  |
| avl.useevent(type[,OnOff])                   | Unmask/Mask LUA events/constant types                                                                                                    |  |
| count := avl.i2c_read(addr, register, data)  | Read data from I2C devices                                                                                                    |  |
| count := avl.i2c_write(addr, register, data) | Write data from I2C devices                                                                                                    |  |
| avl.i2c_reset()                              | Reset the I2C bus                                                                                                    |  |
| LUA DTCO-commands                            |                                                                                                    |  |
| tBytes = dtco.iso_send(TA, strData)          | Sends requests to the specified address:  tBytes - count of transmitted bytes  TA - target address  strData - string variable                                                  |  |
| tData, tBytes, SA := dtco.iso_recv()         | Reads the data the tachograph has transmitted on request:<br>tData - received data                                                                                             |  |

```
tBytes - cound received bytes
                                                       SA - source address
Lua Modbus Commands
                                             The polled Modbus register data.
modbus_register reg := [
"valid"
                                             // validity flag
                                             // value of the register
"value"
"format"
                                             // printed register value
"word0"
                                             // register word 0
"word1"
                                             // register word 1
"word2"
                                             // register word 2
"word3"
                                             // register word 3
1
res = avl.modbus_query()
                                             Query non-periodically ModBus devices.
t := avl.modbus_data([t])
                                             Get the polled ModBus register values.
t, addr :=
                                             Read a ModBus device register.
avl.modbus register("<slave>:<LE|BE>,<reg>:
<fmt>");
PFAL command request
bState, sResult := avl.pfal("command")
                                              Reads the state and the result of the execution of the PFAL command that has
                                              been defined in the "command" field
PFAL alarm request
socket:close([force:0..1])
                                              Close socket (force to close immediately)
                                              When an event happens in the device, the FOX3 creates an event type, puts details
                                              into it and passes it to the Lua. The "ev" reads that event type. To read the type
                                              and data of that event use the one of the event listed under "Event Requests".
                                             For example:
                                             ev = avl.event(1000)
ev := avl.event(timeout)
                                             if ev ~= nil then
                                                                                   ALARM_SYS_BLE_TAGDATA
                                                                                                                      then
                                                        ev.type
                                                ble_data = ev.u_string
                                                os.trace("DATA = [%s]", ble_data);
                                               end;
                                             end;
```

### **Lua Events**

| LUA Event Requests |                                                            |  |
|--------------------|------------------------------------------------------------|--|
| ev := [            | The "ev" reads the type and data of event                  |  |
| ev.type            | // values of "ev.u_xxx" fields depending on the event type |  |
| ev.time            | // integer event type                                      |  |
| ev.idx             | // integer timestamp                                       |  |
| ev.u_value         | // integer subindex                                        |  |
| ev.u_string        | // integer value type                                      |  |
| ev.u_starttype     | // string value type                                       |  |
| ev.u_startreason   | // integer starttype                                       |  |
| ev.u_recvdata      | // integer startreason                                     |  |
| ev.u_recvlen       | // string recvdata buffer                                  |  |

| ev.u_ipadress ev.u_opid ev.u_opname ev.u_callid ev.u_smsnum ev.u_smstext ev.u_msgid ev.u_msgtype ev.u_msglen ev.u_msgdata ] | // integer recvlen length // string ipaddress // integer operator id // string operator name // string caller name // string SMS number // string SMS text // CAN msg id // CAN msg type // CAN msg length // CAN msg data |  |
|----------------------------------------------------------------------------------------------------|----------------------------------------------------------------------------------------------------|--|
| LUA EVENTS / Notification                                                                                                   |                                                                                                    |  |
| ALARM_SYS_DEVICE_WAKEUP                                                                                                    | This event is created after the device is woken up from a sleep mode                                                                                                    |  |
| ALARM_SYS_DEVICE_START                                                                                                    | This event is created after the device has been successfully started up                                                                                                    |  |
| ALARM_SYS_DEVICE_SHUTDOWN                                                                                                   | This event is created before the device is being shut down ( turned off or go sleeping)                                                                                                    |  |
| ALARM_SYS_DEVICE_OVERVOLTAGE                                                                                                | This event is created when the device detects overvoltage on the input power supply                                                                                                    |  |
| ALARM_SYS_TIMER                                                                                                    | This event is created whenever a Timer runs out.                                                                                                    |  |
| ALARM_SYS_TRIGGER                                                                                                    | This event is created whenever a Trigger changes its state                                                                                                    |  |
| ALARM_SYS_COUNTER                                                                                                    | This event is created whenever a Counter changes its state                                                                                                    |  |
| ALARM_SYS_nvCOUNTER                                                                                                    | This event is created whenever a nvCounter changes its state                                                                                                    |  |
| ALARM_SYS_ERROR                                                                                                    | This event is created whenever a system error is detected                                                                                                    |  |
| ALARM_SYS_USEREVENT0  ALARM_SYS_USEREVENT1                                                                                  |                                                                                                    |  |
| ALARM_SYS_USEREVENT2                                                                                                    |                                                                                                    |  |
| ALARM_SYS_USEREVENT3                                                                                                    |                                                                                                    |  |
| ALARM_SYS_USEREVENT4                                                                                                    |                                                                                                    |  |
| ALARM_SYS_USEREVENT5                                                                                                    | This event is created whenever a user event 0 to 9 is detected accordingly                                                                                                    |  |
| ALARM_SYS_USEREVENT6                                                                                                    |                                                                                                    |  |
| ALARM_SYS_USEREVENT7                                                                                                    |                                                                                                    |  |
| ALARM_SYS_USEREVENT8                                                                                                    |                                                                                                    |  |
| ALARM_SYS_USEREVENT9                                                                                                    |                                                                                                    |  |
| ALARM_SYS_SERIALDATA0                                                                                                    | This event is created whenever the device detects incoming data on the serial port                                                                                                    |  |
| ALARM_SYS_SERIALDATA1                                                                                                    | 0, 1 accordingly                                                                                                    |  |
| ALARM_SYS_USBDATA                                                                                                    | This event is created whenever the device detects incoming data on the USB port                                                                                                    |  |
| ALARM_SYS_BLE_TAGDATA                                                                                                    | This event is created whenever the device detects Manufacture Specific Data advertised from the scanned Bluetooth Low Energy beacons                                                                                       |  |
| ALARM_SYS_BLE_SCANEND                                                                                                    | This event is created once the FOX3-3G-BLE has ended a scan session for BLE sensors                                                                                                    |  |
| ALARM_SYS_NFC_RELEASED                                                                                                    | This event is created whenever a connected NFC reader loses the attached NFC TAG                                                                                                    |  |
| ALARM_SYS_BLE_REGISTER                                                                                                    | This event is created whenever the device detects a BLE tag during scanning                                                                                                    |  |

| ALARM_SYS_BLE_RELEASE           | This event is created whenever the device loses a detected BLE tag after scanning ends                                                          |
|---------------------------------|----------------------------------------------------------------------------------------------------|
| ALARM_SYS_BLE_CONNECTED         | This event is created once a connection is established between the FOX3-3G-BLE as a peripherals and one central device (such as a mobile phone) |
| ALARM_SYS_BLE_DISCONNECTED      | This event is called once the FOX3-3G-BLE is disconnected from the central device (such as a mobile phone)                                      |
| ALARM_SYS_BLEDATA               | This event is created whenever the device receives data from a BLE slave during a BLE connection.                                               |
| ALARM_SYS_CAN                   | This event is called whenever the device detects incoming data from the CAN interface                                                           |
| ALARM_SYS_TIMESYNC              | This event is created whenever the device detects time synchronization                                                                          |
| ALARM_SYS_OBDII_DTC             | This event is created whenever the device detects incoming data from the OBDII DTC interface                                                    |
| ALARM_SYS_OBDII                 | This event is created whenever the device detects incoming data from the OBDII                                                                  |
| ALARM_SYS_FMS_VAR               | This event is created whenever the device detects incoming data from the FMS VAR                                                                |
| ALARM_SYS_J1939_VAR             | This event is created whenever the device detects incoming data from the J1939 VAR                                                              |
| ALARM_SYS_FMS                   | This event is created whenever the device detects incoming data from the FMS interface                                                          |
| ALARM_SYS_J1939                 | This event is created whenever the device detects incoming data from the J1939 interface                                                        |
| ALARM_SYS_1WIRE_REGISTER        | This event is created whenever a 1-Wire device is connected and registered to the 1-Wire interface of the FOX3-2G/3G/4G                         |
| ALARM_SYS_1WIRE_RELEASE         | This event is created whenever a 1-Wire device is released from the 1-Wire interface of the FOX3-2G/3G/4G                                       |
| ALARM_SYS_BAT_LOWBAT            | This event is created whenever the internal battery gets low                                                                                    |
| ALARM_SYS_BAT_CHARGE            | This event is created whenever the internal battery starts charging process.                                                                    |
| ALARM_SYS_POWER_DETECTED        | This event is created whenever a connection to an external power supply is detected                                                             |
| ALARM_SYS_POWER_DROPPED         | This event is created whenever the external power supply is dropped                                                                             |
| ALARM_SYS_NFC_DETECTED          | This event is created whenever the external NFC reader detects/reads a NFC tag                                                                  |
| ALARM_SYS_WLAN_CONNECTING       | This event is created when the IOBOX-WLAN is trying to connect to one of 5 wireless access points                                               |
| ALARM_SYS_WLAN_CONNECTED        | This event is created once the IOBOX-WLAN is connected to one of 5 wireless access points                                                       |
| ALARM_SYS_WLAN_DISCONNECTED     | This event is created once the IOBOX-WLAN is disconnected from one of 5 wireless access points                                                  |
| ALARM_SYS_WLAN_RECEIVED         | This event is created whenever the IOBOX-WLAN receives data from one of 5 wireless access points                                                |
| ALARM_SYS_WLAN_TCP_CONNECTED    | This event is created once a connection is established between the device and remote server over one of 5 wireless access points                |
| ALARM_SYS_WLAN_TCP_DISCONNECTED | This event is created once the device is disconnected from the remote server over one of 5 wireless access points                               |
|                                 |                                                                                                    |

| 10                            |                                                                                                    |
|-------------------------------|----------------------------------------------------------------------------------------------------|
| ALARM_IO_IN                   | This event is created whenever a device input/output signal changes its state                                                               |
| ALARM_IO_MOTION_MOVING        | This event is created once the device detects moving (IO.Motion.eMoving) based on pre-defined threshold.                                    |
| ALARM_IO_MOTION_STANDING      | This event is created once the device detects standing (IO.Motion.eStanding) based on pre-defined threshold.                                |
| ALARM_IO_MOTION_FORCE         | This event is created once the pre-configured force acceleration (IO.Motion.eForce) is exceeded.                                            |
| ALARM_IO_MOTION_3DFORCE       | This event is created once the device exceeds the configured force acceleration in one direction (IO.Motion.e3DForce)                       |
| ALARM_IO_MOTION_CRASH         | Not supported (Event from external motion sensor)                                                                                           |
| ALARM_IO_MOTION_INTERNAL      | Not supported (Event from external motion sensor)                                                                                           |
| ALARM_IO_MOTION_EXTERNAL      | Not supported (Event from external motion sensor)                                                                                           |
| ALARM_IO_BEARING              | This event is created once the device detects moving (IO.Motion.eBearing) based on pre-defined threshold.                                   |
| GPS                           |                                                                                                    |
| ALARM_GPS_NAV_FIX             | This event is called once the device gets a valid GNSS fix                                                                                  |
| ALARM_GPS_NAV_HEADING         | This event is created once the device detects changes in heading for more than the specified heading tolerance (GPS.Nav.eChangeHeading).    |
| ALARM_GPS_NAV_HEADING2        | This event is created once the device detects changes in heading2 for more than the specified heading2 tolerance (GPS.Nav.eChangeHeading2). |
| ALARM_GPS_GEOFENCE            | This event is created once the device detects in/out of one of pre-configured geofences.                                                    |
| ALARM_GPS_AREA                | This event is created once the device detects in/out of one of pre-configured areas.                                                        |
| ALARM_GPS_MULTI_GEOFENCE      | This event is created once the device detects in/out of one of pre-configured multi-geofences                                               |
| ALARM_GPS_WAYPOINT_GEOFENCE   | This event is created once the device leaves the corridor of preconfigured waypoints.                                                       |
| ALARM_GPS_HISTORY_TAUT        | Not supported (Event used in GPS history download)                                                                                          |
| ALARM_GPS_HISTORY_PUSH_FINISH | Not supported (Event used in GPS history download)                                                                                          |
| ALARM_GPS_JAMMING             | This event is called once the GPS jamming is detected                                                                                       |
| ALARM_GPS_ANT_PLUGGED         | This event is created once an external GPS antenna is plugged/connected                                                                     |
| ALARM_GPS_ANT_UNPLUGGED       | This event is created once an external GPS antenna is unplugged/disconnected                                                                |
| GSM                           |                                                                                                    |
| ALARM_GSM_OPFOUND             | This event is created once a GSM network operator is found                                                                                  |
| ALARM_GSM_OPLOST              | This event is created when the GSM network operator is lost                                                                                 |
| ALARM_GSM_CELLCHANGE          | This event is created whenever a GSM cell is changed                                                                                        |
| ALARM_GSM_CBM                 | This event is created whenever new cell broadcast message is received                                                                       |
| ALARM_GSM_SIMLOST             | This event is created whenever a simcard is no longer present                                                                               |
| ALARM_GSM_MCCCHANGE           | This event is created whenever a mobile country code is changed                                                                             |
| ALARM_GSM_JAMMING             | This event is created whenever GSM jamming is detected                                                                                      |

| ALARM_GSM_VOICECALL_INCOMING_RING    | This event is created when an incoming voice call is received                     |
|--------------------------------------|-----------------------------------------------------------------------------------|
| ALARM_GSM_VOICECALL_RING_STOPPED     | This event is created when the device stops ringing                               |
| LARM_GSM_VOICECALL_OUTGOING_DIAL     | This event is created when an outgoing voice call is dialled                      |
| ALARM_GSM_VOICECALL_CALL_ESTABLISHED | This event is created when an outgoing voice call is established                  |
| ALARM_GSM_VOICECALL_CALL_FINISHED    | This event is created when an outgoing voice call is finished                     |
| ALARM_GSM_SMS_INCOMING               | This event is created when an SMS is received                                     |
| ALARM_GSM_SMS_SENT                   | This event is created when an SMS is sent                                         |
| ALARM_GSM_GPRS_CONNECTING            | This event is created when device starts connecting to GPRS services              |
| ALARM_GSM_GPRS_CONNECTED             | This event is created when the device is attached to GPRS services                |
| ALARM_GSM_GPRS_DISCONNECTING         | This event is created when device stars disconnecting from GPRS services          |
| ALARM_GSM_GPRS_DISCONNECTED          | This event is created when the device is successfully detached from GPRS services |
| ТСР                                  |                                                                                   |
| ALARM_TCP_CLIENT_CONNECTING          | This event is created when device starts connecting to a TCP server               |
| ALARM_TCP_CLIENT_CONNECTED           | This event is created when device is connected to the TCP server                  |
| ALARM_TCP_CLIENT_PACKETSENT          | This event is created when a TCP packet is sent                                   |
| ALARM_TCP_CLIENT_PINGSENT            | This event is created when a TCP ping is sent                                     |
| ALARM_TCP_CLIENT_RECEIVED            | This event is created when data is received from the TCP server                   |
| ALARM_TCP_CLIENT_DISCONNECTING       | This event is created when device stars disconnecting from the TCP server         |
| ALARM_TCP_CLIENT_DISCONNECTED        | This event is created when device is disconnected from the TCP server             |
| ALARM_TCP_CLIENT_BUFFER_EMPTY        | This event is created once the TCP buffer is emptied                              |
| ALARM_TCP_CLIENT_FLASHBUFFER_EMPTY   | This event is created once the Flash buffer is emptied                            |
| ALARM_TCP_CLIENT2_CONNECTING         | This event is created when device starts connecting to a TCP server               |
| ALARM_TCP_CLIENT2_CONNECTED          | This event is created when device is connected to the TCP server                  |
| ALARM_TCP_CLIENT2_PACKETSENT         | This event is created when a TCP packet is sent                                   |
| ALARM_TCP_CLIENT2_PINGSENT           | This event is created when a TCP ping is sent                                     |
| ALARM_TCP_CLIENT2_RECEIVED           | This event is created when data is received from the TCP server                   |
| ALARM_TCP_CLIENT2_DISCONNECTING      | This event is created when device starts disconnecting from the TCP server        |
| ALARM_TCP_CLIENT2_DISCONNECTED       | This event is created when device is disconnected from the TCP server             |
| ALARM_TCP_CLIENT2_FLASHBUFFER_EMPTY  | This event is created once the flash buffer is emptied                            |
| ALARM_TCP_CLIENT2_BUFFER_EMPTY       | This event is created once the TCP buffer is emptied                              |
| ALARM_SYS_CO_PDO_RECEIVED            | This event occurs when a CANopen PDO event is received.                           |
| ALARM_TCP_SMTP_SENT                  | This event is created once an email is sent                                       |
| ALARM_TCP_SMTP_FAILED                | This event is created when sending email failed                                   |
| ALARM_TCP_UDP_RECEIVED               | This event is created when receiving data via UDP                                 |
| ALARM_MQTT_CLIENT_CONNECTING         | This event is created when device starts connecting to a MQTT server              |
| ALARM_MQTT_CLIENT_CONNECTED          | This event is created when device is connected to the MQTT server                 |
| ALARM_MQTT_CLIENT_PACKETSENT         | This event is created when a TCP packet is sent                                   |
| ALARM_MQTT_CLIENT_PINGSENT           | This event is created when a TCP ping is sent                                     |
|                                      |                                                                                   |

| ALARM_MQTT_CLIENT_DISCONNECTING                                                                           | This event is created when device starts disconnecting from the MQTT server                                                   |  |
|----------------------------------------------------------------------------------------------------|----------------------------------------------------------------------------------------------------|--|
| ALARM_MQTT_CLIENT_DISCONNECTED                                                                            | This event is created when device is disconnected from the MQTT server                                                        |  |
| ALARM_MQTT_CLIENT_FLASHBUFFER_EMPT Y                                                                      | This event is created once the flash buffer is emptied                                                                        |  |
| ALARM_MQTT_CLIENT_BUFFER_EMPTY                                                                            | This event is created once the message buffer is emptied                                                                      |  |
| FILE                                                                                                    |                                                                                                    |  |
| ALARM_FILE_AVAILABLE                                                                                      | This event is created when file is available                                                                                  |  |
| ECODRIVE                                                                                                  |                                                                                                    |  |
| ALARM_ECODRIVE_START                                                                                      |                                                                                                    |  |
| ALARM_ECODRIVE_STOP                                                                                       |                                                                                                    |  |
| ALARM_ECODRIVE_TURN                                                                                       | These events are created when the ecodrive is started/stopped/on harsh-turn/-brake/-accelerate                                |  |
| ALARM_ECODRIVE_BRAKE                                                                                      |                                                                                                    |  |
| ALARM_ECODRIVE_ACCELERATE                                                                                 |                                                                                                    |  |
| BLUEID                                                                                                    |                                                                                                    |  |
| ALARM_BLUEID_CMD                                                                                          |                                                                                                    |  |
| ALARM_BLUEID_DATA                                                                                         | These events are created when BLUEID gets command, data or tickets                                                            |  |
| ALARM_BLUEID_TICKETS                                                                                      |                                                                                                    |  |
| ТҮРЕ                                                                                                    |                                                                                                    |  |
| ALARM_TYPE_INTERNAL                                                                                       | User specific event types for LUA (i.e timer or user events)                                                                  |  |
| LUA                                                                                                    |                                                                                                    |  |
| ALARM_SYS_LUA_START                                                                                       | These events are greated when I up is started or stepped                                                                      |  |
| ALARM_SYS_LUA_STOP                                                                                        | These events are created when Lua is started or stopped                                                                       |  |
| CAN                                                                                                    |                                                                                                    |  |
| ALARM_SYS_CANMSG                                                                                          | This event is created when contents of this CAN message is changed                                                            |  |
| ртсо                                                                                                    |                                                                                                    |  |
| ALARM_SYS_DTCO_CONFIRM                                                                                    | Confirmation that the message has been sent completely                                                                        |  |
| ALARM_SYS_DTCO_INCOMING                                                                                   | Indication that the requested message has got incoming data                                                                   |  |
| TCP Socket                                                                                                |                                                                                                    |  |
| NET_TCP                                                                                                   | Socket is used for a TCP connection                                                                                           |  |
| NET_UDP                                                                                                   | Socket is used for a UDP connection                                                                                           |  |
|                                                                                                    |                                                                                                    |  |
| ALARM_TCP_SOCKET_IFUP                                                                                     | Socket interface is up                                                                                                    |  |
| ALARM_TCP_SOCKET_IFDOWN                                                                                   | Socket interface is up  Socket interface is down                                                                              |  |
|                                                                                                    | · ·                                                                                                    |  |
| ALARM_TCP_SOCKET_IFDOWN                                                                                   | Socket interface is down                                                                                                    |  |
| ALARM_TCP_SOCKET_IFDOWN  ALARM_TCP_SOCKET_CONNECTED                                                       | Socket interface is down  Socket interface is connected                                                                       |  |
| ALARM_TCP_SOCKET_IFDOWN  ALARM_TCP_SOCKET_CONNECTED  ALARM_TCP_SOCKET_DISCONNECTED                        | Socket interface is down  Socket interface is connected  Socket interface is disconnected                                     |  |
| ALARM_TCP_SOCKET_IFDOWN  ALARM_TCP_SOCKET_CONNECTED  ALARM_TCP_SOCKET_DISCONNECTED  ALARM_TCP_SOCKET_RECV | Socket interface is down  Socket interface is connected  Socket interface is disconnected  Socket interface has received data |  |

| PERCEPXION                        |                                                                                                    |
|-----------------------------------|----------------------------------------------------------------------------------------------------|
| ALARM_PX_CLIENT_STARTED           | This event is created when PX MQTT client is started.                                                                                                    |
| ALARM_PX_CLIENT_STOPPED           | This event is created when PX MQTT client is stopped.                                                                                                    |
| ALARM_PX_CLIENT_CAP_NEG_STARTED   | This event is created when PX client starts capability negotiation.                                                                                                    |
| ALARM_PX_CLIENT_CAP_NEG_COMPLETED | This event is created when PX client completes capability negotiation.                                                                                                    |
| ALARM_PX_CLIENT_MQTT_RECEIVED     | This event is created when PX MQTT client gets a subscription.                                                                                                    |
| ALARM_PX_CLIENT_MQTT_CONNECTED    | This event is created when PX MQTT client is connected to the server.                                                                                                    |
| ALARM_PX_CLIENT_MQTT_DISCONNECTED | This event is created when PX MQTT client is disconnected from the server.                                                                                                    |
| ALARM_PX_CLIENT_REGISTERED        | This event is created when PX client is registered on the server.                                                                                                    |
| ALARM_PX_CLIENT_PUBLISHED         | This event is created when PX client publishes telemetry data.                                                                                                    |
| ALARM_PX_CLIENT_UPDATES_AVAILABLE | This event is created when PX client gets available updates.                                                                                                    |
| PFAL state request                |                                                                                                    |
| state := avl.state(type[,index])  | When a state changes in the device, the FOX3 creates a state type, puts details into it and passes it to the Lua. The "state" reads that state type. To read the type and data of that state use the one of the state types listed under "State Requests". For example:  st = avl.event(1000)  if st ~= nil then  if st.type == STATE_SYS_BLE_CONNECTED then  ble_data = st.u_string  os.trace("DATA = [%s]", ble_data); end; end; |

# **Lua States**

| State Requests                                                                                                    |                                                                                                    |  |
|----------------------------------------------------------------------------------------------------|----------------------------------------------------------------------------------------------------|--|
| state := [     state.type     state.idx     state.u_bool     state.u_value     state.u_string     state.u_starttype     state.u_startreason     state.u_opid     state.u_opname ] | Reads the type and the data assigned to that state // values of type "state.u_xxx" fields depending on the state type // integer state type // integer subindex // boolean value type // integer value type // string value type // integer starttype // integer startreason // integer operator id // string operator name |  |
| STATES / Notifications                                                                                                    |                                                                                                    |  |
| STATE_SYS_DEVICE_START                                                                                                    | Value of the PFAL SYS.Device.sStart state                                                                                                    |  |
| STATE_SYS_TIMER                                                                                                    | Value of the PFAL SYS.Timer.s <id> state</id>                                                                                                    |  |
| STATE_SYS_TRIGGER                                                                                                    | Value of the PFAL SYS.Trigger.s <id> state</id>                                                                                                    |  |
| STATE_SYS_COUNTER                                                                                                    | Value of the PFAL SYS.Counter.s <id> state</id>                                                                                                    |  |
| STATE_SYS_nvCOUNTER                                                                                                    | Value of the PFAL SYS.NVCounter.s <id> state</id>                                                                                                    |  |

| STATE_SYS_CAN                      | Value of the PFAL SYS.sCan state                      |
|------------------------------------|-------------------------------------------------------|
| STATE_SYS_BAT_VOLTAGE              | Value of the PFAL SYS.Bat.sVoltage state              |
| STATE_SYS_BAT_CHARGE               | Value of the PFAL SYS.Bat.sCharge state               |
| STATE_SYS_BAT_MODE                 | Value of the PFAL SYS.Bat.sMode state                 |
| STATE_SYS_POWER_VOLTAGE            | Value of the PFAL SYS.Power.sVoltage state            |
| STATE_SYS_1WIRE_REGISTER           | Value of the PFAL SYS.Power.sRegister state           |
| STATE_SYS_NFC_DETECTED             | Value of the PFAL SYS.NFC.sDetected state             |
| STATE_SYS_BLE_CONNECTED            | Value of the PFAL SYS.BLE.sConnected state            |
| STATE_SYS_WLAN_CONNECTED           | Value of the PFAL SYS.WLAN.sConnected state           |
| STATE_SYS_WLAN_DISCONNECTED        | Value of the PFAL SYS.WLAN.sDisconnected state        |
| STATE_SYS_WLAN_TCP_CONNECTED       | Value of the PFAL SYS.WLAN.sTCPConnected state        |
| STATE_SYS_WLAN_TCP_DISCONNECTED    | Value of the PFAL SYS.WLAN.sTCPDisconnected state     |
| 10                                 |                                                       |
| STATE_IO_IN                        | Value of the PFAL IO.IN.s <id> state</id>             |
| STATE_IO_ANA                       | Value of the PFAL IO.ANA.s <id> state</id>            |
| STATE_IO_PULSECNT                  | Value of the PFAL IO.PulseCount.s <id> state</id>     |
| STATE_IO_MOTION_MOVING             | Value of the PFAL IO.Motion.sMoving state             |
| STATE_IO_MOTION_STANDING           | Value of the PFAL IO.Motion.sStanding state           |
| GPS                                |                                                       |
| STATE_GPS_NAV_FIX                  | Value of the PFAL GPS.Nav.sFix state                  |
| STATE_GPS_NAV_SPEED                | Value of the PFAL GPS.Nav.sSpeed state                |
| STATE_GPS_NAV_POSITION             | Value of the PFAL GPS.Nav.sPosition state             |
| STATE_GPS_NAV_DIST                 | Value of the PFAL GPS.Nav.sDist state                 |
| STATE_GPS_NAV_DELTASPEED           | Value of the PFAL GPS.Nav.sDeltaSpeed state           |
| STATE_GPS_HISTORY_DIST             | Value of the PFAL GPS.History.sDist state             |
| STATE_GPS_AREA                     | Value of the PFAL GPS.Area.s <id> state</id>          |
| STATE_GPS_GEOFENCE                 | Value of the PFAL GPS.Geofence.s <id> state</id>      |
| STATE_GPS_MULTI_GEOFENCE           | Value of the PFAL GPS.MultiGeofence.s <id> state</id> |
| STATE_GPS_WAYPOINT_GEOFENCE        | Value of the PFAL GPS.WPGF.s <id> state</id>          |
| GSM                                |                                                       |
| STATE_GSM_OPVALID                  | Value of the PFAL GSM.sOpValid state                  |
| STATE_GSM_HOME                     | Value of the PFAL GSM.sNoRoaming state                |
| STATE_GSM_ROAMING                  | Value of the PFAL GSM.sRoaming state                  |
| STATE_GSM_VOICECALL_READY_FOR_CALL | Value of the PFAL GSM.Voicecall.sReady state          |
| STATE_GSM_VOICECALL_INCOMING_RING  | Value of the PFAL GSM.Voicecall.sIncoming state       |
| TATE_GSM_VOICECALL_NUMBER_OF_RINGS | Value of the PFAL GSM.Voicecall.sRingCounter state    |
| STATE_GSM_VOICECALL_OUTGOING_DIAL  | Value of the PFAL GSM.Voicecall.sOutgoing state       |

| STATE_GSM_CONNECTION  STATE_GSM_GPRS_CONNECTION  Value of the PFAL GSM.GPRS.connecting state  STATE_GSM_GPRS_CONNECTION  Value of the PFAL GSM.GPRS.connecting state  STATE_GSM_GPRS_DISCONNECTION  Value of the PFAL GSM.GPRS.sDisconnecting state  STATE_GSM_GPRS_DISCONNECTED  Value of the PFAL GSM.GPRS.sDisconnecting state  STATE_GSM_GPRS_DISCONNECTED  Value of the PFAL GSM.GPRS.sDisconnected state  TCP  STATE_TCP_CLIENT_IDLE  Value of the PFAL TCP.Client.stdle state  STATE_TCP_CLIENT_CONNECTION  Value of the PFAL TCP.Client.sconnecting state  STATE_TCP_CLIENT_CONNECTION  Value of the PFAL TCP.Client.sconnecting state  STATE_TCP_CLIENT_DISCONECTION  Value of the PFAL TCP.Client.sdisconnecting state  STATE_TCP_CLIENT_DISCONECTION  Value of the PFAL TCP.Client.sDisconnected state  STATE_TCP_CLIENT_DISCONECTION  Value of the PFAL TCP.Client.sconnecting state  STATE_TCP_CLIENT_CONNECTING  Value of the PFAL TCP.Client.sconnected state  STATE_TCP_CLIENT_CONNECTING  Value of the PFAL TCP.Client.sconnecting state  STATE_TCP_CLIENT_DISCONNECTING  Value of the PFAL TCP.Client.sconnecting state  STATE_TCP_CLIENT_DISCONNECTING  Value of the PFAL TCP.Client.sconnecting state  STATE_TCP_CLIENT_DISCONNECTING  Value of the PFAL TCP.Client.sconnecting state  STATE_TCP_CLIENT_DISCONNECTING  Value of the PFAL TCP.MQTT.sclient.sconnecting state  STATE_MQTT_CLIENT_DISCONNECTING  Value of the PFAL TCP.MQTT.sconnected state  STATE_MQTT_CLIENT_DISCONNECTING  Value of the PFAL TCP.MQTT.sconnected state  STATE_MQTT_CLIENT_DISCONNECTING  Value of the PFAL TCP.MQTT.sconnected state  STATE_MQTT_CLIENT_DISCONNECTING  Value of the PFAL TCP.MQTT.sconnected state  STATE_ECODRIVE_START  Value ecodrive state is started  STATE_ECODRIVE_STEED  Value ecodrive state is started  STATE_ECODRIVE_SPEED3  Value ecodrive state is started  STATE_ECODRIVE_SPEED3  Value ecodrive state is started  STATE_ECODRIVE_SPEED3  Value ecodrive state is started  STATE_ECODRIVE_SPEED3  Value ecodrive state is started  STATE_ECODRIVE_SPEED3  Value ecodrive state is initiali | CTATE COM MOICECALL INCIDE      | Value of the DEAL COMAVeise cell alreide state     |
|----------------------------------------------------------------------------------------------------|---------------------------------|----------------------------------------------------|
| STATE_GSM_GPRS_DISCONNECTED  Value of the PFAL GSM.GPRS_DISCONNECTED  Value of the PFAL GSM.GPRS_DISCONNECTED  Value of the PFAL GSM.GPRS_DISCONNECTED  Value of the PFAL GSM.GPRS_DISCONNECTED  Value of the PFAL TCP.Client.sidle state  STATE_TCP_CLIENT_IDLE  Value of the PFAL TCP.Client.sidle state  STATE_TCP_CLIENT_CONNECTED  Value of the PFAL TCP.Client.sconnected state  STATE_TCP_CLIENT_DISCONNECTED  Value of the PFAL TCP.Client.sconnected state  STATE_TCP_CLIENT_DISCONECTED  Value of the PFAL TCP.Client.sconnected state  STATE_TCP_CLIENT_DISCONECTED  Value of the PFAL TCP.Client.sconnected state  STATE_TCP_CLIENT_DISCONECTED  Value of the PFAL TCP.Client.sconnected state  STATE_TCP_CLIENT_CONNECTED  Value of the PFAL TCP.Client.sconnected state  STATE_TCP_CLIENT_CONNECTED  Value of the PFAL TCP.Client.sconnecting state  STATE_TCP_CLIENT_CONNECTED  Value of the PFAL TCP.Client.sconnected state  STATE_TCP_CLIENT_DISCONNECTED  Value of the PFAL TCP.Client.sconnected state  STATE_TCP_CLIENT_DISCONNECTED  Value of the PFAL TCP.Client.sconnected state  STATE_MQTT_CLIENT_DISCONNECTED  Value of the PFAL TCP.Client.sconnected state  STATE_MQTT_CLIENT_CONNECTED  Value of the PFAL TCP.Client.sconnected state  STATE_MQTT_CLIENT_CONNECTED  Value of the PFAL TCP.MQTT.sconnected state  STATE_MQTT_CLIENT_DISCONNECTED  Value of the PFAL TCP.MQTT.sconnected state  STATE_MQTT_CLIENT_DISCONNECTED  Value of the PFAL TCP.MQTT.sconnected state  STATE_MQTT_CLIENT_DISCONNECTED  Value of the PFAL TCP.MQTT.sconnected state  STATE_MQTT_CLIENT_DISCONNECTED  Value of the PFAL TCP.MQTT.sconnected state  STATE_ECODRIVE_START  Value of the PFAL TCP.MQTT.sconnected state  STATE_ECODRIVE_START  Value ecodrive has speed limit1  Value coddrive has speed limit2  Value ecodrive has speed limit3  Value ecodrive has speed limit3  Value ecodrive has speed limit3  Value ecodrive has speed limit3  Value ecodrive has speed limit3  Value GSM state is initializing base commands  GSM_INIT_NAIN  Value GSM state is initializing prs commands  GSM_INIT_NAIN   |                                 |                                                    |
| STATE_GSM_GPRS_DISCONNECTED  TCP  STATE_TCP_CLIENT_IDLE  STATE_TCP_CLIENT_DISCONNECTED  Value of the PFAL TCP.Client.sidle state  STATE_TCP_CLIENT_DISCONNECTING  Value of the PFAL TCP.Client.sidle state  STATE_TCP_CLIENT_DISCONNECTING  Value of the PFAL TCP.Client.sconnecting state  STATE_TCP_CLIENT_DISCONNECTING  Value of the PFAL TCP.Client.sconnecting state  STATE_TCP_CLIENT_DISCONNECTING  Value of the PFAL TCP.Client.sconnecting state  STATE_TCP_CLIENT_DISCONNECTING  Value of the PFAL TCP.Client.sconnecting state  STATE_TCP_CLIENT_DISCONNECTED  Value of the PFAL TCP.Client.sconnected state  STATE_TCP_CLIENT2_DISCONNECTING  Value of the PFAL TCP.Client.sconnected state  STATE_TCP_CLIENT2_CONNECTING  Value of the PFAL TCP.Client2_side state  STATE_TCP_CLIENT2_DISCONNECTING  Value of the PFAL TCP.Client2_side connecting state  STATE_TCP_CLIENT2_DISCONNECTING  Value of the PFAL TCP.Client2_side connected state  STATE_TCP_CLIENT2_DISCONNECTING  Value of the PFAL TCP.Client2_side connected state  STATE_TCP_CLIENT2_DISCONNECTING  Value of the PFAL TCP.Client2_side connected state  STATE_MOTT_CLIENT_DISCONNECTING  Value of the PFAL TCP.Client2_side connecting state  STATE_MOTT_CLIENT_CONNECTING  Value of the PFAL TCP.MOTT_Sconnected state  Value of the PFAL TCP.MOTT_Sconnected state  Value of the PFAL TCP.MOT |                                 | -                                                  |
| STATE_GOM_GPRS_DISCONNECTED  Value of the PFAL TCP.CLIENT.CONNECTING  STATE_TCP_CLIENT_CONNECTING  Value of the PFAL TCP.CLIENT.Sconnecting state  STATE_TCP_CLIENT_CONNECTING  Value of the PFAL TCP.CLIENT.Sconnecting state  STATE_TCP_CLIENT_DISCONECTING  Value of the PFAL TCP.CLIENT.Sconnecting state  STATE_TCP_CLIENT_DISCONECTING  Value of the PFAL TCP.CLIENT.Sconnected state  STATE_TCP_CLIENT_DISCONECTED  Value of the PFAL TCP.CLIENT.Sconnecting state  STATE_TCP_CLIENT_DISCONECTED  Value of the PFAL TCP.CLIENT.Sconnecting state  STATE_TCP_CLIENT.CONNECTING  Value of the PFAL TCP.CLIENT.Sconnecting state  STATE_TCP_CLIENT.CONNECTING  Value of the PFAL TCP.CLIENT.Sconnecting state  STATE_TCP_CLIENT.Sconnecting  Value of the PFAL TCP.CLIENT.Sconnected state  STATE_TCP_CLIENT.Sconnecting  Value of the PFAL TCP.CLIENT.Sconnecting state  Value of the PFAL TCP.CLIENT.Sconnected state  STATE_TCP_CLIENT.CONNECTING  Value of the PFAL TCP.CLIENT.Sconnecting state  Value of the PFAL TCP.CLIENT.Sconnected state  STATE_MQTT_CLIENT_CONNECTING  Value of the PFAL TCP.MQTT.Sconnecting state  Value of the PFAL TCP.MQTT.Sconnecting state  Value of the PFAL TCP.MQTT.Sconnected state  Value of the PFAL TCP.MQTT.Sconnected state  Value o |                                 |                                                    |
| TCP  STATE_TCP_CLIENT_IDLE  Value of the PFAL TCP.Client.sIdle state  STATE_TCP_CLIENT_CONNECTING  Value of the PFAL TCP.Client.sConnecting state  STATE_TCP_CLIENT_CONNECTED  Value of the PFAL TCP.Client.sConnecting state  STATE_TCP_CLIENT_DISCONECTING  Value of the PFAL TCP.Client.sDisconnected state  STATE_TCP_CLIENT_DISCONECTING  Value of the PFAL TCP.Client.sDisconnected state  STATE_TCP_CLIENT_DISCONECTED  Value of the PFAL TCP.Client.sDisconnected state  STATE_TCP_CLIENT2_IDLE  Value of the PFAL TCP.Client2.sidle state  STATE_TCP_CLIENT2_CONNECTING  Value of the PFAL TCP.Client2.sconnected state  STATE_TCP_CLIENT2_CONNECTED  Value of the PFAL TCP.Client2.sconnected state  STATE_TCP_CLIENT2_DISCONNECTED  Value of the PFAL TCP.Client2.sdisconnecting state  STATE_TCP_CLIENT2_DISCONNECTED  Value of the PFAL TCP.Client2.sdisconnected state  STATE_MQTT_CLIENT_DISCONNECTED  Value of the PFAL TCP.Client2.sdisconnected state  STATE_MQTT_CLIENT_CONNECTED  Value of the PFAL TCP.MQTT.sdis state  STATE_MQTT_CLIENT_CONNECTED  Value of the PFAL TCP.MQTT.sconnected state  STATE_MQTT_CLIENT_DISCONNECTED  Value of the PFAL TCP.MQTT.sdisconnecting state  STATE_MQTT_CLIENT_DISCONNECTED  Value of the PFAL TCP.MQTT.sdisconnected state  STATE_MQTT_CLIENT_DISCONNECTED  Value of the PFAL TCP.MQTT.sdisconnected state  STATE_MCTT_CLIENT_DISCONNECTED  Value of the PFAL TCP.MQTT.sdisconnected state  STATE_ECODRIVE_START  Value ecodrive state is started  STATE_ECODRIVE_START  Value ecodrive state is started  STATE_ECODRIVE_SPEED1  Value ecodrive has speed limit1  STATE_ECODRIVE_SPEED2  Value ecodrive has speed limit2  STATE_ECODRIVE_SPEED3  Value ecodrive has speed limit3  GSM_ STATE_ECODRIVE_SPEED3  Value GSM state is initializing base commands  GSM_INIT_BASE  Value GSM state is initializing main commands  GSM_INIT_MAIN  Value GSM state is initializing main commands  GSM_INIT_MAIN  Value GSM state is initializing main commands  GSM_INIT_MAIN  Value GSM state is checking IMSI number                                                      |                                 |                                                    |
| STATE_TCP_CLIENT_DILE  Value of the PFAL TCP.CLIENT_CONNECTING  Value of the PFAL TCP.CLIENT_CONNECTED  Value of the PFAL TCP.CLIENT_SCONNECTED  Value of the PFAL TCP.CLIENT_SCONNECTED  Value of the PFAL TCP.CLIENT_SISCONNECTED  Value of the PFAL TCP.CLIENT_SISCONNECTED  Value of the PFAL TCP.CLIENT_SISCONNECTED  Value of the PFAL TCP.CLIENT_SISCONNECTED  Value of the PFAL TCP.CLIENT_SISCONNECTED  Value of the PFAL TCP.CLIENT_SIGNET  Value of the PFAL TCP.CLIENT_SIGNET  Value of the PFAL TCP.CLIENT_SIGNET  Value of the PFAL TCP.CLIENT_SIGNET  Value of the PFAL TCP.CLIENT_SONNECTED  Value of the PFAL TCP.CLIENT_SIGNET  Value of the PFAL TCP.CLIENT_SIGNET  Value of the PFAL TCP.CLIENT_SIGNET  Value of the PFAL TCP.CLIENT_SIGNET  Value of the PFAL TCP.CLIENT_SIGNET  Value of the PFAL TCP.CLIENT_SIGNET  Value of the PFAL TCP.CLIENT_SIGNET  Value of the PFAL TCP.CLIENT_SIGNET  Value of the PFAL TCP.CLIENT_SIGNET  Value of the PFAL TCP.CLIENT_SIGNET  Value of the PFAL TCP.CLIENT_SIGNET  Value of the PFAL TCP.CLIENT_SIGNET  Value of the PFAL TCP.MQTT.ScOnnected state  Value of the PFAL TCP.MQTT.SCONNECTING Value of the PFAL TCP.MQTT.SCONNECTING Value of the PFAL TCP.MQTT.SIGNET  Value of the PFAL TCP.MQTT.SIGNET  Value of the PFAL TCP.CLIENT  Value of the PFAL TCP.MQTT.SIGNET  Value of the PFAL TC |                                 | Value of the PFAL GSM.GPRS.sDisconnected state     |
| STATE_TCP_CLIENT_CONNECTING STATE_TCP_CLIENT_CONNECTED Value of the PFAL TCP.Client.sconnecting state STATE_TCP_CLIENT_DISCONECTING Value of the PFAL TCP.Client.sdisconnected state STATE_TCP_CLIENT_DISCONECTED Value of the PFAL TCP.Client.sdisconnected state STATE_TCP_CLIENT_DISCONECTED Value of the PFAL TCP.Client.sdisconnecting state STATE_TCP_CLIENT2_CONNECTING Value of the PFAL TCP.Client2.sdisconnecting state STATE_TCP_CLIENT2_CONNECTING Value of the PFAL TCP.Client2.sconnected state STATE_TCP_CLIENT2_DISCONNECTING Value of the PFAL TCP.Client2.sdisconnecting state Value of the PFAL TCP.Client2.sdisconnecting state Value of the PFAL TCP.Client2.sdisconnecting state Value of the PFAL TCP.Client2.sdisconnecting state Value of the PFAL TCP.Client2.sdisconnected state Value of the PFAL TCP.Client2.sdisconnected state Value of the PFAL TCP.Client2.sdisconnected state Value of the PFAL TCP.Client2.sdisconnected state Value of the PFAL TCP.MQTT.sdise state Value of the PFAL TCP.MQTT.sdisconnected state Value of the PFAL TCP.MQTT.sconnected state Value of the PFAL TCP.MQTT.sconnected state Value of the PFAL TCP.MQTT.sdisconnected state Value of the PFAL TCP.MQTT.sdisconnected state Va | ТСР                             |                                                    |
| STATE_TCP_CLIENT_CONNECTED  Value of the PFAL TCP.Client.sconnected state  STATE_TCP_CLIENT_DISCONECTING  Value of the PFAL TCP.Client.sdisconnecting state  STATE_TCP_CLIENT_DISCONECTED  Value of the PFAL TCP.Client.sdisconnected state  STATE_TCP_CLIENT2_IDLE  Value of the PFAL TCP.Client2.sdise state  STATE_TCP_CLIENT2_CONNECTING  Value of the PFAL TCP.Client2.sconnected state  STATE_TCP_CLIENT2_CONNECTED  Value of the PFAL TCP.Client2.sconnected state  STATE_TCP_CLIENT2_DISCONNECTING  Value of the PFAL TCP.Client2.sdisconnected state  STATE_TCP_CLIENT2_DISCONNECTED  Value of the PFAL TCP.Client2.sdisconnected state  STATE_TCP_CLIENT2_DISCONNECTED  Value of the PFAL TCP.Client2.sdisconnected state  STATE_MQTT_CLIENT_LOBE  Value of the PFAL TCP.MQTT.sdonnected state  STATE_MQTT_CLIENT_CONNECTING  Value of the PFAL TCP.MQTT.sconnecting state  STATE_MQTT_CLIENT_DISCONNECTED  Value of the PFAL TCP.MQTT.sconnected state  STATE_MQTT_CLIENT_DISCONNECTED  Value of the PFAL TCP.MQTT.sdisconnected state  STATE_MQTT_CLIENT_DISCONNECTED  Value of the PFAL TCP.MQTT.sdisconnected state  STATE_MQTT_CLIENT_DISCONNECTED  Value of the PFAL TCP.MQTT.sdisconnected state  STATE_MQTT_CLIENT_DISCONNECTED  Value of the PFAL TCP.MQTT.sdisconnected state  STATE_MQTT_CLIENT_DISCONNECTED  Value of the PFAL TCP.MQTT.sdisconnected state  STATE_ECODRIVE_START  Value ecodrive state is started  Value codrive state is started  Value ecodrive state is stopped  Value ecodrive state is stopped  Value ecodrive has speed limit1  Value ecodrive has speed limit2  Value ecodrive has speed limit3  STATE_ECODRIVE_SPEED2  Value ecodrive has speed limit3  STATE_ECODRIVE_SPEED3  Value ecodrive has speed limit3  STATE_ECODRIVE_SPEED3  Value ecodrive has speed limit3  STATE_ECODRIVE_SPEED3  Value ecodrive has speed limit3  STATE_ECODRIVE_SPEED3  Value ecodrive has speed limit3  STATE_ECODRIVE_SPEED3  Value ecodrive has speed limit3  STATE_ECODRIVE_SPEED3  Value ecodrive has speed limit3  STATE_ECODRIVE_SPEED3  Value ecodrive has speed limit3  STATE_ECODRIVE_ | STATE_TCP_CLIENT_IDLE           | Value of the PFAL TCP.Client.sIdle state           |
| STATE_TCP_CLIENT_DISCONECTING  STATE_TCP_CLIENT_DISCONECTED  Value of the PFAL TCP.Client.sDisconnected state  STATE_TCP_CLIENT2_IDLE  Value of the PFAL TCP.Client2.sIdle state  STATE_TCP_CLIENT2_CONNECTING  Value of the PFAL TCP.Client2.sConnecting state  STATE_TCP_CLIENT2_CONNECTING  Value of the PFAL TCP.Client2.sConnecting state  STATE_TCP_CLIENT2_CONNECTING  Value of the PFAL TCP.Client2.sConnected state  STATE_TCP_CLIENT2_DISCONNECTING  Value of the PFAL TCP.Client2.sdisconnecting state  STATE_TCP_CLIENT2_DISCONNECTED  Value of the PFAL TCP.Client2.sDisconnected state  STATE_MQTT_CLIENT2_DISCONNECTED  Value of the PFAL TCP.MQTT.sclide state  STATE_MQTT_CLIENT_CONNECTING  Value of the PFAL TCP.MQTT.Sconnected state  STATE_MQTT_CLIENT_CONNECTING  Value of the PFAL TCP.MQTT.Sconnecting state  STATE_MQTT_CLIENT_DISCONNECTING  Value of the PFAL TCP.MQTT.sconnected state  STATE_MQTT_CLIENT_DISCONNECTED  Value of the PFAL TCP.MQTT.sconnected state  STATE_MQTT_CLIENT_DISCONNECTED  Value of the PFAL TCP.MQTT.Sconnected state  STATE_ECODRIVE  STATE_ECODRIVE_STATT  Value ecodrive state is started  Value ecodrive state is started  Value ecodrive state is started  Value ecodrive state is stopped  Value ecodrive has speed limit1  STATE_ECODRIVE_SPEED1  Value ecodrive has speed limit2  Value ecodrive has speed limit3  GSM  STATE_ECODRIVE_SPEED3  Value ecodrive has speed limit3  GSM  GSM_DISABLED  Value GSM state is disable  Value GSM state is disable  Value GSM state is disable  Value GSM state is disable  Value GSM state is initializing base commands  CSM_INIT_BASE  Value GSM state is initializing main commands  GSM_INIT_MAIN  Value GSM state is checking cellular version  GSM_INISI_CHECK  Value GSM state is checking initial number                                                                                                    | STATE_TCP_CLIENT_CONNECTING     | Value of the PFAL TCP.Client.sConnecting state     |
| STATE_TCP_CLIENT_DISCONECTED  Value of the PFAL TCP.Client.s.Disconnected state  STATE_TCP_CLIENT2_IDLE  Value of the PFAL TCP.Client2_sconnecting state  STATE_TCP_CLIENT2_CONNECTING  Value of the PFAL TCP.Client2_sconnecting state  STATE_TCP_CLIENT2_CONNECTED  Value of the PFAL TCP.Client2_sconnected state  STATE_TCP_CLIENT2_DISCONNECTING  Value of the PFAL TCP.Client2_sdisconnecting state  STATE_TCP_CLIENT2_DISCONNECTED  Value of the PFAL TCP.Client2_sdisconnected state  STATE_TCP_CLIENT2_DISCONNECTED  Value of the PFAL TCP.Client2_sdisconnected state  STATE_MQIT1_CLIENT_DISCONNECTING  Value of the PFAL TCP.MQITI.sconnected state  STATE_MQIT1_CLIENT_CONNECTING  Value of the PFAL TCP.MQITI.Sconnected state  STATE_MQIT1_CLIENT_DISCONNECTING  Value of the PFAL TCP.MQITI.Sdisconnecting state  STATE_MQIT1_CLIENT_DISCONNECTED  Value of the PFAL TCP.MQITI.Sdisconnected state  STATE_MQIT1_CLIENT_DISCONNECTED  Value of the PFAL TCP.MQITI.Sdisconnected state  ECODRIVE  STATE_ECODRIVE_START  Value ecodrive state is started  STATE_ECODRIVE_START  Value ecodrive state is started  STATE_ECODRIVE_START  Value ecodrive has speed limit1  STATE_ECODRIVE_SPEED1  Value ecodrive has speed limit2  STATE_ECODRIVE_SPEED3  Value ecodrive has speed limit3  GSM  GSM_DISABLED  Value GSM state is disable  GSM_DISABLED  Value GSM state is disable  GSM_DISABLED  Value GSM state is initializing base commands  GSM_INIT_BASE  Value GSM state is initializing main commands  GSM_INIT_MAIN  Value GSM state is initializing gprs commands  GSM_VERSION  Value GSM state is checking cellular version  GSM_INIS_CHECK  Value GSM state is checking initial initial  | STATE_TCP_CLIENT_CONNECTED      | Value of the PFAL TCP.Client.sConnected state      |
| STATE_TCP_CLIENT2_IDLE  Value of the PFAL TCP.Client2.sIdle state  STATE_TCP_CLIENT2_CONNECTING  Value of the PFAL TCP.Client2.sConnecting state  STATE_TCP_CLIENT2_DISCONNECTING  Value of the PFAL TCP.Client2.sConnected state  STATE_TCP_CLIENT2_DISCONNECTING  Value of the PFAL TCP.Client2.sdisconnecting state  STATE_TCP_CLIENT2_DISCONNECTED  Value of the PFAL TCP.Client2.sDisconnected state  STATE_TCP_CLIENT2_DISCONNECTED  Value of the PFAL TCP.Client2.sDisconnected state  STATE_MQTT_CLIENT_IDLE  Value of the PFAL TCP.MQTT.sidle state  STATE_MQTT_CLIENT_CONNECTING  Value of the PFAL TCP.MQTT.sConnecting state  STATE_MQTT_CLIENT_DISCONNECTING  Value of the PFAL TCP.MQTT.sConnected state  STATE_MQTT_CLIENT_DISCONNECTED  Value of the PFAL TCP.MQTT.sDisconnected state  ECODRIVE  STATE_ECODRIVE_START  Value ecodrive state is started  STATE_ECODRIVE_START  Value ecodrive state is started  STATE_ECODRIVE_START  Value ecodrive has speed limit1  STATE_ECODRIVE_SPEED1  Value ecodrive has speed limit2  STATE_ECODRIVE_SPEED2  Value ecodrive has speed limit3  GSM  GSM_DISABLED  Value GSM state is disable  GSM_DISABLED  Value GSM state is disable  GSM_SLEEP  Value GSM state is disable  GSM_SLEEP  Value GSM state is initializing base commands  GSM_INIT_BASE  Value GSM state is initializing main commands  GSM_INIT_MAIN  Value GSM state is initializing gprs commands  GSM_VERSION  Value GSM state is checking cellular version  GSM_INISI_CHECK  Value GSM state is checking lMSI number                                                                                                    | STATE_TCP_CLIENT_DISCONECTING   | Value of the PFAL TCP.Client.sdisconnecting state  |
| STATE_TCP_CLIENT2_CONNECTING Value of the PFAL TCP.Client2.sConnecting state  STATE_TCP_CLIENT2_DISCONNECTING Value of the PFAL TCP.Client2.sdisconnected state  STATE_TCP_CLIENT2_DISCONNECTING Value of the PFAL TCP.Client2.sdisconnected state  STATE_TCP_CLIENT2_DISCONNECTED Value of the PFAL TCP.Client2.sDisconnected state  STATE_TCP_CLIENT2_DISCONNECTED Value of the PFAL TCP.MQTT.sclide state  STATE_MQTT_CLIENT_DISCONNECTING Value of the PFAL TCP.MQTT.sConnecting state  STATE_MQTT_CLIENT_CONNECTED Value of the PFAL TCP.MQTT.sConnecting state  STATE_MQTT_CLIENT_DISCONNECTING Value of the PFAL TCP.MQTT.sdisconnecting state  STATE_MQTT_CLIENT_DISCONNECTING Value of the PFAL TCP.MQTT.sDisconnected state  ECODRIVE  STATE_ECODRIVE_START Value ecodrive state is started  STATE_ECODRIVE_START Value ecodrive state is started  STATE_ECODRIVE_START Value ecodrive has speed limit1  STATE_ECODRIVE_SPEED1 Value ecodrive has speed limit2  STATE_ECODRIVE_SPEED2 Value ecodrive has speed limit3  GSM  GSM  GSM_DISABLED Value GSM state is disable  GSM_SLEEP Value GSM state is disable  GSM_SLEEP Value GSM state is disable  GSM_SLEEP Value GSM state is initializing base commands  GSM_INIT_BASE Value GSM state is initializing main commands  GSM_INIT_MAIN Value GSM state is initializing gprs commands  GSM_INIT_NET Value GSM state is checking cellular version  Value GSM_State is checking cellular version                                                                                                    | STATE_TCP_CLIENT_DISCONECTED    | Value of the PFAL TCP.Client.sDisconnected state   |
| STATE_TCP_CLIENT2_CONNECTED  Value of the PFAL TCP_Client2_sonnected state  STATE_TCP_CLIENT2_DISCONNECTING  Value of the PFAL TCP_Client2_sdisconnecting state  STATE_TCP_CLIENT2_DISCONNECTED  Value of the PFAL TCP_Client2_sdisconnected state  STATE_MQTT_CLIENT2_DISCONNECTED  Value of the PFAL TCP_Client2_sdisconnected state  STATE_MQTT_CLIENT_IDLE  Value of the PFAL TCP_MQTT.stdle state  STATE_MQTT_CLIENT_CONNECTING  Value of the PFAL TCP_MQTT.sconnecting state  STATE_MQTT_CLIENT_DISCONNECTED  Value of the PFAL TCP_MQTT.sdisconnected state  STATE_MQTT_CLIENT_DISCONNECTING  Value of the PFAL TCP_MQTT.sdisconnected state  ECODRIVE  STATE_ECODRIVE_START  Value ecodrive state is started  STATE_ECODRIVE_START  Value ecodrive state is stopped  STATE_ECODRIVE_STOP  Value ecodrive has speed limit1  STATE_ECODRIVE_SPEED1  Value ecodrive has speed limit2  STATE_ECODRIVE_SPEED3  Value ecodrive has speed limit3  GSM  GSM_DISABLED  Value GSM state is disable  Value GSM state is siepe  GSM_INIT_BASE  Value GSM state is initializing base commands  GSM_INIT_BASE  Value GSM state is initializing main commands  GSM_INIT_MAIN  Value GSM state is initializing gprs commands  GSM_VERSION  Value GSM state is checking cellular version  GSM_INISI_CHECK  Value GSM state is checking liMSI number                                                                                                    | STATE_TCP_CLIENT2_IDLE          | Value of the PFAL TCP.Client2.sIdle state          |
| STATE_TCP_CLIENT2_DISCONNECTING  Value of the PFAL TCP.Client2.sdisconnecting state  STATE_TCP_CLIENT2_DISCONNECTED  Value of the PFAL TCP.Client2.sDisconnected state  STATE_MQTT_CLIENT_IDLE  Value of the PFAL TCP.MQTT.sdle state  STATE_MQTT_CLIENT_CONNECTING  Value of the PFAL TCP.MQTT.sconnecting state  STATE_MQTT_CLIENT_DISCONNECTING  Value of the PFAL TCP.MQTT.sconnected state  STATE_MQTT_CLIENT_DISCONNECTING  Value of the PFAL TCP.MQTT.sdisconnecting state  STATE_MQTT_CLIENT_DISCONNECTED  Value of the PFAL TCP.MQTT.sdisconnected state  ECODRIVE  STATE_ECODRIVE_START  Value ecodrive state is started  STATE_ECODRIVE_START  Value ecodrive state is stopped  STATE_ECODRIVE_STOP  Value ecodrive has speed limit1  STATE_ECODRIVE_SPEED1  Value ecodrive has speed limit2  STATE_ECODRIVE_SPEED2  Value ecodrive has speed limit3  GSM  GSM  GSM_DISABLED  Value GSM state is disable  Value GSM state is disable  GSM_SLEEP  Value GSM state is initializing base commands  SSM_INIT_BASE  Value GSM state is initializing main commands  GSM_INIT_MAIN  Value GSM state is initializing main commands  GSM_INIT_MAIN  Value GSM state is initializing gers commands  GSM_INIT_NET  Value GSM state is checking cellular version  GSM_INISI_CHECK  Value GSM state is checking IMSI number                                                                                                    | STATE_TCP_CLIENT2_CONNECTING    | Value of the PFAL TCP.Client2.sConnecting state    |
| STATE_TCP_CLIENT2_DISCONNECTED  Value of the PFAL TCP.Client2.sDisconnected state  STATE_MQTT_CLIENT_IDLE  Value of the PFAL TCP.MQTT.sIdle state  STATE_MQTT_CLIENT_CONNECTING  Value of the PFAL TCP.MQTT.sConnecting state  STATE_MQTT_CLIENT_CONNECTED  Value of the PFAL TCP.MQTT.sConnected state  STATE_MQTT_CLIENT_DISCONNECTING  Value of the PFAL TCP.MQTT.sdisconnecting state  STATE_MQTT_CLIENT_DISCONNECTED  Value of the PFAL TCP.MQTT.sDisconnected state  ECODRIVE  STATE_ECODRIVE_START  Value ecodrive state is started  STATE_ECODRIVE_STOP  Value ecodrive state is stopped  STATE_ECODRIVE_STOP  Value ecodrive has speed limit1  STATE_ECODRIVE_SPEED1  Value ecodrive has speed limit2  STATE_ECODRIVE_SPEED3  Value ecodrive has speed limit3  GSM  GSM_DISABLED  Value GSM state is disable  GSM_SILEEP  Value GSM state is dile  GSM_SILEEP  Value GSM state is initializing base commands  Value GSM state is initializing main commands  GSM_INIT_MAIN  Value GSM state is initializing main commands  GSM_INIT_MAIN  Value GSM state is initializing main commands  Value GSM_State is checking cellular version  Value GSM_State is checking cellular version  Value GSM_State is checking IMSI number                                                                                                    | STATE_TCP_CLIENT2_CONNECTED     | Value of the PFAL TCP.Client2.sConnected state     |
| STATE_MQTT_CLIENT_IDLE  Value of the PFAL TCP.MQTT.sConnecting state  STATE_MQTT_CLIENT_CONNECTING  Value of the PFAL TCP.MQTT.sConnecting state  STATE_MQTT_CLIENT_CONNECTED  Value of the PFAL TCP.MQTT.sConnected state  STATE_MQTT_CLIENT_DISCONNECTING  Value of the PFAL TCP.MQTT.sdisconnecting state  STATE_MQTT_CLIENT_DISCONNECTED  Value of the PFAL TCP.MQTT.sdisconnected state  STATE_MQTT_CLIENT_DISCONNECTED  Value of the PFAL TCP.MQTT.sdisconnected state  ECODRIVE  STATE_ECODRIVE_START  Value ecodrive state is started  STATE_ECODRIVE_STOP  Value ecodrive state is stopped  STATE_ECODRIVE_SPEED1  Value ecodrive has speed limit1  STATE_ECODRIVE_SPEED2  Value ecodrive has speed limit2  STATE_ECODRIVE_SPEED3  Value ecodrive has speed limit3  GSM  GSM_DISABLED  Value GSM state is disable  GSM_SLEEP  Value GSM state is sleep  GSM_IDLE  Value GSM state is sleep  GSM_IDLE  Value GSM state is initializing base commands  GSM_INIT_BASE  Value GSM state is initializing main commands  GSM_INIT_MAIN  Value GSM state is initializing main commands  GSM_VERSION  Value GSM state is checking cellular version  GSM_INSI_CHECK  Value GSM state is checking cellular version                                                                                                    | STATE_TCP_CLIENT2_DISCONNECTING | Value of the PFAL TCP.Client2.sdisconnecting state |
| STATE_MQTT_CLIENT_CONNECTING  Value of the PFAL TCP.MQTT.sConnecting state  STATE_MQTT_CLIENT_DISCONNECTING  Value of the PFAL TCP.MQTT.sdisconnecting state  STATE_MQTT_CLIENT_DISCONNECTING  Value of the PFAL TCP.MQTT.sDisconnecting state  STATE_MQTT_CLIENT_DISCONNECTED  Value of the PFAL TCP.MQTT.sDisconnected state  ECODRIVE  STATE_ECODRIVE_START  Value ecodrive state is started  STATE_ECODRIVE_STOP  Value ecodrive has speed limit1  STATE_ECODRIVE_SPEED1  Value ecodrive has speed limit2  STATE_ECODRIVE_SPEED2  Value ecodrive has speed limit3  GSM  GSM  GSM_DISABLED  Value GSM state is disable  GSM_SLEEP  Value GSM state is disable  GSM_SLEEP  Value GSM state is initializing base commands  GSM_INIT_BASE  Value GSM state is initializing main commands  GSM_INIT_MAIN  Value GSM state is initializing gprs commands  GSM_INIT_NET  Value GSM state is checking cellular version  GSM_INSI_CHECK  Value GSM state is checking lMSI number                                                                                                    | STATE_TCP_CLIENT2_DISCONNECTED  | Value of the PFAL TCP.Client2.sDisconnected state  |
| STATE_MQTT_CLIENT_CONNECTED  Value of the PFAL TCP.MQTT.sconnected state  STATE_MQTT_CLIENT_DISCONNECTING  Value of the PFAL TCP.MQTT.sdisconnecting state  Value of the PFAL TCP.MQTT.sdisconnecting state  Value of the PFAL TCP.MQTT.sdisconnected state  ECODRIVE  STATE_ECODRIVE_START  Value ecodrive state is started  STATE_ECODRIVE_STOP  Value ecodrive state is stopped  STATE_ECODRIVE_SPEED1  Value ecodrive has speed limit1  STATE_ECODRIVE_SPEED2  Value ecodrive has speed limit2  STATE_ECODRIVE_SPEED3  Value ecodrive has speed limit3  GSM  GSM  GSM_DISABLED  Value GSM state is disable  GSM_SLEEP  Value GSM state is disable  GSM_SLEEP  Value GSM state is idle  GSM_INIT_BASE  Value GSM state is initializing base commands  GSM_INIT_MAIN  Value GSM state is initializing main commands  GSM_INIT_MAIN  Value GSM state is initializing gprs commands  GSM_VERSION  Value GSM state is checking cellular version  GSM_IMSI_CHECK  Value GSM state is checking lMSI number                                                                                                    | STATE_MQTT_CLIENT_IDLE          | Value of the PFAL TCP.MQTT.sidle state             |
| STATE_MQTT_CLIENT_DISCONNECTING  Value of the PFAL TCP.MQTT.sdisconnecting state  STATE_MQTT_CLIENT_DISCONNECTED  Value of the PFAL TCP.MQTT.sDisconnected state  ECODRIVE  STATE_ECODRIVE_START  Value ecodrive state is started  STATE_ECODRIVE_STOP  Value ecodrive has speed limit1  STATE_ECODRIVE_SPEED1  Value ecodrive has speed limit2  STATE_ECODRIVE_SPEED2  Value ecodrive has speed limit3  GSM  GSM  GSM_DISABLED  Value GSM state is disable  GSM_SLEEP  Value GSM state is sleep  GSM_IDLE  Value GSM state is initializing base commands  GSM_INIT_BASE  Value GSM state is initializing main commands  GSM_INIT_MAIN  Value GSM state is initializing gprs commands  GSM_VERSION  Value GSM state is checking cellular version  GSM_INSI_CHECK  Value GSM state is checking IMSI number                                                                                                    | STATE_MQTT_CLIENT_CONNECTING    | Value of the PFAL TCP.MQTT.sConnecting state       |
| STATE_MQTT_CLIENT_DISCONNECTED  Value of the PFAL TCP.MQTT.sDisconnected state  ECODRIVE  STATE_ECODRIVE_START  Value ecodrive state is started  STATE_ECODRIVE_STOP  Value ecodrive state is stopped  STATE_ECODRIVE_SPEED1  Value ecodrive has speed limit1  STATE_ECODRIVE_SPEED2  Value ecodrive has speed limit2  STATE_ECODRIVE_SPEED3  Value ecodrive has speed limit3  GSM  GSM_DISABLED  Value GSM state is disable  GSM_SLEEP  Value GSM state is sleep  GSM_IDLE  Value GSM state is idle  GSM_INIT_BASE  Value GSM state is initializing base commands  GSM_INIT_MAIN  Value GSM state is initializing main commands  GSM_INIT_NET  Value GSM state is initializing gprs commands  GSM_VERSION  Value GSM state is checking cellular version  GSM_IMSI_CHECK  Value GSM state is checking IMSI number                                                                                                    | STATE_MQTT_CLIENT_CONNECTED     | Value of the PFAL TCP.MQTT.sConnected state        |
| STATE_ECODRIVE_START  Value ecodrive state is started  STATE_ECODRIVE_STOP  Value ecodrive has speed limit1  STATE_ECODRIVE_SPEED1  Value ecodrive has speed limit2  STATE_ECODRIVE_SPEED2  Value ecodrive has speed limit3  STATE_ECODRIVE_SPEED3  Value ecodrive has speed limit3  STATE_ECODRIVE_SPEED3  Value ecodrive has speed limit3  SM_DISABLED  Value GSM state is disable  Value GSM_State is disable  Value GSM_State is sleep  Value GSM_State is idle  Value GSM_State is initializing base commands  GSM_INIT_BASE  Value GSM state is initializing main commands  GSM_INIT_MAIN  Value GSM state is initializing gprs commands  GSM_VERSION  Value GSM state is checking cellular version  GSM_IMSI_CHECK  Value GSM state is checking IMSI number                                                                                                    | STATE_MQTT_CLIENT_DISCONNECTING | Value of the PFAL TCP.MQTT.sdisconnecting state    |
| STATE_ECODRIVE_START  Value ecodrive state is started  STATE_ECODRIVE_STOP  Value ecodrive state is stopped  STATE_ECODRIVE_SPEED1  Value ecodrive has speed limit1  STATE_ECODRIVE_SPEED2  Value ecocdrive has speed limit2  STATE_ECODRIVE_SPEED3  Value ecocdrive has speed limit3  SSM  SSM  SSM  SSM_DISABLED  Value GSM state is disable  Value GSM state is sleep  Value GSM state is sleep  GSM_IDLE  Value GSM state is initializing base commands  GSM_INIT_MAIN  Value GSM state is initializing main commands  GSM_INIT_NET  Value GSM state is initializing gprs commands  GSM_VERSION  Value GSM state is checking cellular version  GSM_IMSI_CHECK  Value GSM state is checking IMSI number                                                                                                    | STATE_MQTT_CLIENT_DISCONNECTED  | Value of the PFAL TCP.MQTT.sDisconnected state     |
| STATE_ECODRIVE_STOP  STATE_ECODRIVE_SPEED1  Value ecocdrive has speed limit1  STATE_ECODRIVE_SPEED2  Value ecocdrive has speed limit2  STATE_ECODRIVE_SPEED3  Value ecocdrive has speed limit3  GSM  GSM  GSM_DISABLED  Value GSM state is disable  Value GSM state is sleep  Value GSM state is idle  GSM_IDLE  Value GSM state is initializing base commands  GSM_INIT_MAIN  Value GSM state is initializing main commands  GSM_INIT_NET  Value GSM state is initializing gprs commands  GSM_VERSION  Value GSM state is checking cellular version  GSM_IMSI_CHECK  Value GSM state is checking IMSI number                                                                                                    | ECODRIVE                        |                                                    |
| STATE_ECODRIVE_SPEED1 Value ecocdrive has speed limit1  STATE_ECODRIVE_SPEED2 Value ecocdrive has speed limit2  STATE_ECODRIVE_SPEED3 Value ecocdrive has speed limit3  GSM  GSM  GSM_DISABLED Value GSM state is disable  GSM_SLEEP Value GSM state is sleep  GSM_IDLE Value GSM state is idle  GSM_INIT_BASE Value GSM state is initializing base commands  GSM_INIT_MAIN Value GSM state is initializing main commands  GSM_INIT_NET Value GSM state is initializing gprs commands  GSM_VERSION Value GSM state is checking cellular version  GSM_IMSI_CHECK Value GSM state is checking IMSI number                                                                                                    | STATE_ECODRIVE_START            | Value ecodrive state is started                    |
| STATE_ECODRIVE_SPEED3  Value ecocdrive has speed limit2  STATE_ECODRIVE_SPEED3  Value ecocdrive has speed limit3  GSM  GSM  GSM_DISABLED  Value GSM state is disable  GSM_SLEEP  Value GSM state is sleep  GSM_IDLE  Value GSM state is idle  GSM_INIT_BASE  Value GSM state is initializing base commands  GSM_INIT_MAIN  Value GSM state is initializing main commands  GSM_INIT_NET  Value GSM state is initializing gprs commands  GSM_VERSION  Value GSM state is checking cellular version  GSM_IMSI_CHECK  Value GSM state is checking IMSI number                                                                                                    | STATE_ECODRIVE_STOP             | Value ecodrive state is stopped                    |
| STATE_ECODRIVE_SPEED3 Value ecocdrive has speed limit3  GSM  GSM_DISABLED Value GSM state is disable  GSM_SLEEP Value GSM state is sleep  GSM_IDLE Value GSM state is idle  GSM_INIT_BASE Value GSM state is initializing base commands  GSM_INIT_MAIN Value GSM state is initializing main commands  GSM_INIT_NET Value GSM state is initializing gprs commands  GSM_VERSION Value GSM state is checking cellular version  GSM_IMSI_CHECK Value GSM state is checking IMSI number                                                                                                    | STATE_ECODRIVE_SPEED1           | Value ecocdrive has speed limit1                   |
| GSM_DISABLED  Value GSM state is disable  GSM_SLEEP  Value GSM state is sleep  GSM_IDLE  Value GSM state is idle  GSM_INIT_BASE  Value GSM state is initializing base commands  GSM_INIT_MAIN  Value GSM state is initializing main commands  GSM_INIT_NET  Value GSM state is initializing gprs commands  GSM_VERSION  Value GSM state is checking cellular version  GSM_IMSI_CHECK  Value GSM state is checking IMSI number                                                                                                    | STATE_ECODRIVE_SPEED2           | Value ecocdrive has speed limit2                   |
| GSM_DISABLED  Value GSM state is disable  Value GSM state is sleep  GSM_IDLE  Value GSM state is idle  GSM_INIT_BASE  Value GSM state is initializing base commands  GSM_INIT_MAIN  Value GSM state is initializing main commands  GSM_INIT_NET  Value GSM state is initializing gprs commands  GSM_VERSION  Value GSM state is checking cellular version  GSM_IMSI_CHECK  Value GSM state is checking IMSI number                                                                                                    | STATE_ECODRIVE_SPEED3           | Value ecocdrive has speed limit3                   |
| GSM_SLEEP  Value GSM state is sleep  Value GSM state is idle  GSM_INIT_BASE  Value GSM state is initializing base commands  GSM_INIT_MAIN  Value GSM state is initializing main commands  GSM_INIT_NET  Value GSM state is initializing gprs commands  GSM_VERSION  Value GSM state is checking cellular version  GSM_IMSI_CHECK  Value GSM state is checking IMSI number                                                                                                    | GSM                             |                                                    |
| GSM_INIT_BASE  Value GSM state is initializing base commands  GSM_INIT_MAIN  Value GSM state is initializing main commands  GSM_INIT_NET  Value GSM state is initializing gprs commands  GSM_VERSION  Value GSM state is checking cellular version  GSM_IMSI_CHECK  Value GSM state is checking IMSI number                                                                                                    | GSM_DISABLED                    | Value GSM state is disable                         |
| GSM_INIT_BASE  Value GSM state is initializing base commands  GSM_INIT_MAIN  Value GSM state is initializing main commands  GSM_INIT_NET  Value GSM state is initializing gprs commands  GSM_VERSION  Value GSM state is checking cellular version  GSM_IMSI_CHECK  Value GSM state is checking IMSI number                                                                                                    | GSM_SLEEP                       | Value GSM state is sleep                           |
| GSM_INIT_MAIN  Value GSM state is initializing main commands  GSM_INIT_NET  Value GSM state is initializing gprs commands  GSM_VERSION  Value GSM state is checking cellular version  GSM_IMSI_CHECK  Value GSM state is checking IMSI number                                                                                                    | GSM_IDLE                        | Value GSM state is idle                            |
| GSM_INIT_NET  Value GSM state is initializing gprs commands  GSM_VERSION  Value GSM state is checking cellular version  GSM_IMSI_CHECK  Value GSM state is checking IMSI number                                                                                                    | GSM_INIT_BASE                   | Value GSM state is initializing base commands      |
| GSM_VERSION Value GSM state is checking cellular version  GSM_IMSI_CHECK Value GSM state is checking IMSI number                                                                                                    | GSM_INIT_MAIN                   | Value GSM state is initializing main commands      |
| GSM_IMSI_CHECK Value GSM state is checking IMSI number                                                                                                    | GSM_INIT_NET                    | Value GSM state is initializing gprs commands      |
|                                                                                                    | GSM_VERSION                     | Value GSM state is checking cellular version       |
| GSM_SMS_CHECK Value GSM state is checking SMS activity                                                                                                    | GSM_IMSI_CHECK                  | Value GSM state is checking IMSI number            |
|                                                                                                    | GSM_SMS_CHECK                   | Value GSM state is checking SMS activity           |

| READY_FOR_CALL  Value GSM is ready for call  NCOMING_VOICE_CALL  NIXOMING_FAX_CALL  Value GSM has incoming voice call  NCOMING_FAX_CALL  Value GSM has incoming fax call  Value GSM has incoming fax call  Value GSM has incoming fax call  Value GSM has incoming fax call  Value GSM has incoming fax call  Value GSM has outgoing voice call  NSIDE_VOICE_CALL  Value GSM has outgoing voice call  TIMER_RASED  Timer is cleared  TIMER_RASED  Timer is cleared  TIMER_PAUSED  Timer is inactive  Timer is paused  Timer is nunning  PERCEPSION  Timer is running  PERCEPSION  TIMER_PAUSED  Value of PFAL PX.client.sstarted state  STATE_PX_CLIENT_STARTED  Value of PFAL PX.client.sstarted state  STATE_PX_CLIENT_CAP_NEG_STARTED  Value of PFAL PX.client.sstopped state  STATE_PX_CLIENT_CAP_NEG_STARTED  Value of PFAL PX.client.cap_neg_sstarted state  STATE_PX_CLIENT_CAP_NEG_COMPLETED  Value of PFAL PX.client.cap_neg_scompleted state  STATE_PX_CLIENT_MOTT_RECEIVED  Value of PFAL PX.client.cap_neg_scompleted state  STATE_PX_CLIENT_MOTT_CONNECTED  Value of PFAL PX.MOTT.scoenected state  STATE_PX_CLIENT_MOTT_OSCONNECTED  Value of PFAL PX.MOTT.scoenected state  STATE_PX_CLIENT_MOTT_OSCONNECTED  Value of PFAL PX.MOTT.scoenected state  STATE_PX_CLIENT_MOTT_OSCONNECTED  Value of PFAL PX.client.spublished state  Value of PFAL PX.client.spublished state  Value of PFAL PX.client.spublished state  Value of PFAL PX.client.spublished state  Value of PFAL PX.client.spublished state  TATE_PX_CLIENT_UPDATES_AVAILABLE  Value of PFAL PX.client.spublished state  Value of PFAL PX.client.spublished state  Value of PFAL PX.client.spublished state  Value of PFAL PX.client.spublished state  TATE_PX_CLIENT_UPDATES_AVAILABLE  Value of PFAL PX.client.spublished state  Value of PFAL PX.client.spublished state  Value of PFAL PX.client.spublished state  Value of PFAL PX.client.spublished state  Value of PFAL PX.client.spublished state  Value of PFAL PX.client.spublished state  Value of PFAL PX.client.spublished state  Value of PFAL PX.client.spublished state  Value of  |                                       |                                                                      |  |
|----------------------------------------------------------------------------------------------------|---------------------------------------|----------------------------------------------------------------------|--|
| INCOMING_DATA_CALL  Value GSM has incoming data call  Value GSM has incoming fax call  OUTGOING_VOICE_CALL  Value GSM has outgoing voice call  Value GSM has outgoing voice call  Value GSM has outgoing voice call  Value GSM is inside voice call  Timer  TIMER_ERASED  Timer is cleared  Timer_INACTIVE  Timer is inactive  Timer is paused  Timer_PAUSED  Timer is paused  Timer is running  PERCEPXION  Timer is running  PERCEPXION  Value of PFAL PX.client.sstarted state  STATE_PX_CLIENT_STARTED  Value of PFAL PX.client.sstopped state  STATE_PX_CLIENT_STOPPED  Value of PFAL PX.client.sstopped state  STATE_PX_CLIENT_CAP_NEG_STARTED  Value of PFAL PX.client.cap.neg.sstarted state  STATE_PX_CLIENT_MQIT_RECEIVED  Value of PFAL PX.MQIT.sreceived state  STATE_PX_CLIENT_MQIT_CONNECTED  Value of PFAL PX.MQIT.sreceived state  STATE_PX_CLIENT_MQIT_DISCONNECTED  Value of PFAL PX.MQIT.sconnected state  STATE_PX_CLIENT_MQIT_DISCONNECTED  Value of PFAL PX.MQIT.sconnected state  STATE_PX_CLIENT_MQIT_DISCONNECTED  Value of PFAL PX.MQIT.sconnected state  STATE_PX_CLIENT_REGISTERED  Value of PFAL PX.MQIT.sconnected state  STATE_PX_CLIENT_PUBLISHED  Value of PFAL PX.client.sregistered state  STATE_PX_CLIENT_PUBLISHED  Value of PFAL PX.client.sregistered state  STATE_PX_CLIENT_UPDATES_AVAILABLE  Value of PFAL PX.client.spublished state  Value of PFAL PX.client.spublished state  STATE_PX_CLIENT_UPDATES_AVAILABLE  Value of PFAL PX.client.spublished state  STATE_PX_CLIENT_updates_AVAILABLE  Value of PFAL PX.client.spublished state  STATE_PX_CLIENT_vpballshed  SResult := avl.file_upload(buffer)  Reads the formatted "args" that has been defined in the "args" field  PFAL variables  Result := avl.file_upload(buffer)  Reads the formatre args" that has been defined in the "args" field  Reads the device name  iResult := avl.file_upload(buffer)  Reads the device name  iResult := avl.file_upload(buffer)  Reads the timer index  iResult := avl.file_upload(buffer)  Reads the timer index  iResult := avl.file_upload(buffer)  Reads the rounter index  iResult |                                       | ·                                                                    |  |
| INCOMING_FAX_CALL  Value GSM has incoming fax call  OUTGOING_VOICE_CALL  Value GSM has outgoing voice call  INSIDE_VOICE_CALL  Value GSM is inside voice call  TIMER  TIMER_ERASED  Timer is cleared  Timer is inactive  Timer is nactive  Timer is paused  Timer is paused  Timer is running  PERCEPXION  STATE_PX_CULENT_STARTED  Value of PFAL PX.client.started state  STATE_PX_CULENT_GAP_NEG_STARTED  Value of PFAL PX.client.stopped state  STATE_PX_CULENT_MORT_CAP_NEG_STARTED  Value of PFAL PX.client.cap.neg.started state  STATE_PX_CULENT_MORT_CAP_NEG_COMPLETED  Value of PFAL PX.client.cap.neg.scompleted state  STATE_PX_CULENT_MORT_CONNECTED  Value of PFAL PX.MQTT.sreceived state  STATE_PX_CULENT_MORT_DISCONNECTED  Value of PFAL PX.MQTT.sconnected state  STATE_PX_CULENT_MORT_CONNECTED  Value of PFAL PX.MQTT.sconnected state  STATE_PX_CULENT_MORT_DISCONNECTED  Value of PFAL PX.MQTT.sconnected state  STATE_PX_CULENT_MORT_DISCONNECTED  Value of PFAL PX.Client.sepisletered state  STATE_PX_CULENT_MORT_DISCONNECTED  Value of PFAL PX.Client.sepisletered state  STATE_PX_CULENT_MORT_DISCONNECTED  Value of PFAL PX.Client.sepisletered state  STATE_PX_CULENT_MORT_SAVAILABLE  Value of PFAL PX.Client.sepisletered state  Value of PFAL PX.Client.sepisletered state  Value of PFAL PX.Client.sepisletered state  STATE_PX_CULENT_UPDATES_AVAILABLE  Value of PFAL PX.Client.sepisletered state  Value of PFAL PX.Client.sepisletered state  Va |                                       |                                                                      |  |
| OUTGOING_VOICE_CALL  Value GSM has outgoing voice call  NSIDE_VOICE_CALL  Value GSM is inside voice call  TMER  TIMER_ERASED  Timer is cleared  Timer, is cleared  Timer, is paused  Timer is paused  Timer is paused  Timer is running  PERCEPXION  STATE_PX_CLIENT_STARTED  Value of PFAL PX.client.sstarted state  STATE_PX_CLIENT_STOPPED  Value of PFAL PX.client.cap.neg.sstarted state  STATE_PX_CLIENT_CAP_NEG_STARTED  Value of PFAL PX.client.cap.neg.sstarted state  STATE_PX_CLIENT_CAP_NEG_COMPLETED  Value of PFAL PX.MQTT.scceived state  STATE_PX_CLIENT_MQTT_CONNECTED  Value of PFAL PX.MQTT.scceived state  STATE_PX_CLIENT_MQTT_CONNECTED  Value of PFAL PX.MQTT.sccieved state  STATE_PX_CLIENT_MQTT_DISCONNECTED  Value of PFAL PX.Client.sap.neg.started state  STATE_PX_CLIENT_MQTT_DISCONNECTED  Value of PFAL PX.MQTT.sccieved state  STATE_PX_CLIENT_MQTT_DISCONNECTED  Value of PFAL PX.client.sap.scc.sap.scc.sap |                                       |                                                                      |  |
| INSIDE_VOICE_CALL  Yalue GSM is inside voice call  TMER  TIMER_ERASED  Timer is cleared  Timer is cleared  Timer, paused  Timer, paused  Time | INCOMING_FAX_CALL                     |                                                                      |  |
| TIMER_ERASED Timer is cleared TIMER_INACTIVE Timer is nactive TIMER_PAUSED Timer is paused TIMER_RUNNING Timer is paused TIMER_RUNNING Timer is running PERCEPXION  STATE_PX_CLIENT_STARTED Value of PFAL PX.client.sstarted state STATE_PX_CLIENT_STOPPED Value of PFAL PX.client.sstopped state STATE_PX_CLIENT_CAP_NEG_STARTED Value of PFAL PX.client.cap.neg.sstarted state STATE_PX_CLIENT_CAP_NEG_COMPLETED Value of PFAL PX.client.cap.neg.scompleted state STATE_PX_CLIENT_MQTT_RECEIVED Value of PFAL PX.MQTT.sreceived state STATE_PX_CLIENT_MQTT_DISCONNECTED Value of PFAL PX.MQTT.sconnected state STATE_PX_CLIENT_MQTT_DISCONNECTED Value of PFAL PX.MQTT.sdisconnected state STATE_PX_CLIENT_MQTT_DISCONNECTED Value of PFAL PX.Client.sregistered state STATE_PX_CLIENT_PUBLISHED Value of PFAL PX.client.spublished state STATE_PX_CLIENT_PUBLISHED Value of PFAL PX.client.spublished state  PFAL RIC transfer Ien := av.f.fig_upload(buffer) Reads the length of the file Format string with dynamic entries  Result := avl.format("format", args) Reads the firmware version  Reads the device name  Reads the device name  Reads the dirmware version  Reads the timer index  Result := avl.timer(index) Reads the timer index  Result := avl.turigger(index) Reads the timer index  Result := avl.counter(index) Reads the rowounter index  GPS state and data  svalue := avl.gps_data() Reads the current GPS data                                                                                                    | OUTGOING_VOICE_CALL                   | Value GSM has outgoing voice call                                    |  |
| TIMER_ERASED Timer is cleared TIMER_INACTIVE TIMER_PAUSED Timer is jaused Timer is paused Timer is paused Timer is running  PERCEPXION  STATE_PX_CLIENT_STATED Value of PFAL PX.client.sstarted state STATE_PX_CLIENT_STOPPED Value of PFAL PX.client.sstopped state STATE_PX_CLIENT_CAP_NEG_STARTED Value of PFAL PX.client.cap_neg_sstarted state  STATE_PX_CLIENT_CAP_NEG_COMPLETED Value of PFAL PX.client.cap_neg_scompleted state  STATE_PX_CLIENT_MOTT_CAP_NEG_COMPLETED Value of PFAL PX.MQTT.scoenced state  STATE_PX_CLIENT_MOTT_CONNECTED Value of PFAL PX.MQTT.scoenced state  STATE_PX_CLIENT_MOTT_DISCONNECTED Value of PFAL PX.MQTT.scoenced state  STATE_PX_CLIENT_MOTT_DISCONNECTED Value of PFAL PX.client.sregistered state  STATE_PX_CLIENT_PUBLISHED Value of PFAL PX.client.sregistered state  STATE_PX_CLIENT_PUBLISHED Value of PFAL PX.client.sregistered state  STATE_PX_CLIENT_UPDATES_AVAILABLE Value of PFAL PX.client.updates_savailable state  FFAL file transfer  Ien := avl.file_upload(buffer) Reads the length of the file  Format string with dynamic entries  sresult := avl.format("format", args) Reads the formatted "args" that has been defined in the "args" field  PFAL variables  FResult := avl.timer(index) Reads the device name Reads the device name Reads the device name Reads the timer index Reads the timer index Reads the timer index Reads the timer index Reads the counter index  Reads the counter index  Reads the GPS firmware version  Reads the GPS firmware version  Reads the GPS firmware version                                                                                                    | INSIDE_VOICE_CALL                     | Value GSM is inside voice call                                       |  |
| TIMER_INACTIVE TIMER_PAUSED Timer is jaused Timer is paused Timer RUNNING Timer is running  PERCEPXION  STATE_PX_CLIENT_STARTED Value of PFAL PX.Client.sstarted state STATE_PX_CLIENT_STOPPED Value of PFAL PX.Client.cap.neg.sstarted state STATE_PX_CLIENT_CAP_NEG_STARTED Value of PFAL PX.Client.cap.neg.sstarted state STATE_PX_CLIENT_CAP_NEG_COMPLETED Value of PFAL PX.Client.cap.neg.scompleted state Value of PFAL PX.Client.cap.neg.scompleted state STATE_PX_CLIENT_MOTT_CAP_NEG_COMPLETED Value of PFAL PX.MQTT.serceived state STATE_PX_CLIENT_MOTT_CONNECTED Value of PFAL PX.MQTT.sorenected state STATE_PX_CLIENT_MOTT_DISCONNECTED Value of PFAL PX.MQTT.sdisconnected sate STATE_PX_CLIENT_MOTT_DISCONNECTED Value of PFAL PX.MQTT.sdisconnected sate STATE_PX_CLIENT_MOTT_DISCONNECTED Value of PFAL PX.MQTT.sdisconnected sate STATE_PX_CLIENT_MOTT_DISCONNECTED Value of PFAL PX.MQTT.sdisconnected sate STATE_PX_CLIENT_MOTT_DISCONNECTED Value of PFAL PX.MQTT.sdisconnected sate STATE_PX_CLIENT_MOTT_DISCONNECTED Value of PFAL PX.Client.sregistered state Value of PFAL PX.Client.sregistered state  STATE_PX_CLIENT_UPDATES_AVAILABLE Value of PFAL PX.Client.updates.savailable state  PFAL file transfer Ien := avl.file_upload(buffer) Reads the length of the file  Promat string with dynamic entries  sresult := avl.format("format", args) Reads the formatted "args" that has been defined in the "args" field  PFAL variables  Reads the firmware version  Reads the device name Reads the device name Reads the device name Reads the timer index Result := avl.tirigger(index) Reads the timer index Reads the timer index  Reads the counter index  Reads the counter index  Reads the avl.tiriger(index) Reads the counter index  Reads the GPS firmware version  Reads the avl.tiriger(index) Reads the current GPS data                                                                                                    | TMER                                  |                                                                      |  |
| TIMER_PAUSED TIMER_RUNNING Timer is paused TIMER_RUNNING Timer is running  PERCEPXION  STATE_PX_CLIENT_STARTED Value of PFAL PX.Client.sstarted state  STATE_PX_CLIENT_STOPPED Value of PFAL PX.Client.sstopped state  STATE_PX_CLIENT_CAP_NEG_STARTED Value of PFAL PX.Client.cap.neg.sstarted state  STATE_PX_CLIENT_CAP_NEG_COMPLETED Value of PFAL PX.Client.cap.neg.scompleted state  STATE_PX_CLIENT_MQTT_RECEIVED Value of PFAL PX.MQTT.sreceived state  STATE_PX_CLIENT_MQTT_CONNECTED Value of PFAL PX.MQTT.sconnected state  STATE_PX_CLIENT_MQTT_DISCONNECTED Value of PFAL PX.MQTT.sdisconnected state  STATE_PX_CLIENT_PUBLISHED Value of PFAL PX.Client.spublished state  STATE_PX_CLIENT_PUBLISHED Value of PFAL PX.Client.spublished state  STATE_PX_CLIENT_UPDATES_AVAILABLE Value of PFAL PX.Client.updates.savailable state  PFAL file transfer  len := avl.file_upload(buffer) Reads the length of the file  PFOrmat string with dynamic entries  sResult := avl.firormat("format", args) Reads the formatted "args" that has been defined in the "args" field  PFAL variables  SResult := avl.device() Reads the device name  iResult := avl.device() Reads the device name  iResult := avl.trigger(index) Reads the timer index  iResult := avl.trigger(index) Reads the counter index  Result := avl.trigger(index) Reads the counter index  Result := avl.grs_oversion() Reads the counter index  Result := avl.grs_oversion() Reads the GPS firmware version  Result := avl.grs_oversion() Reads the GPS firmware version                                                                                                    | TIMER_ERASED                          | Timer is cleared                                                     |  |
| TIMER_RUNNING  PERCEPXION  STATE_PX_CLIENT_STARTED  Value of PFAL PX.client.sstarted state  STATE_PX_CLIENT_STOPPED  Value of PFAL PX.client.sstopped state  STATE_PX_CLIENT_CAP_NEG_STARTED  Value of PFAL PX.client.cap.neg.sstarted state  STATE_PX_CLIENT_CAP_NEG_COMPLETED  Value of PFAL PX.client.cap.neg.scompleted state  STATE_PX_CLIENT_MQTT_RECEIVED  Value of PFAL PX.MQTT.sreceived state  STATE_PX_CLIENT_MQTT_CONNECTED  Value of PFAL PX.MQTT.sreceived state  STATE_PX_CLIENT_MQTT_CONNECTED  Value of PFAL PX.MQTT.sconnected state  STATE_PX_CLIENT_MQTT_DISCONNECTED  Value of PFAL PX.MQTT.sdisconnected state  STATE_PX_CLIENT_PUBLISHED  Value of PFAL PX.client.sregistered state  STATE_PX_CLIENT_PUBLISHED  Value of PFAL PX.client.spublished state  STATE_PX_CLIENT_UPDATES_AVAILABLE  Value of PFAL PX.client.updates.savailable state  PFAL file transfer  Ien := avl.file_upload(buffer)  Reads the length of the file  Pormat string with dynamic entries  SResult := avl.version()  Reads the firmware version  Result := avl.version()  Reads the device name  iResult := avl.timer(index)  Reads the timer index  iResult := avl.tingsger(index)  Reads the timer index  iResult := avl.counter(index)  Reads the counter index  Reads the counter index  SResult := avl.nvcounter(index)  Reads the ovounter index  Reads the avl.nvcounter(index)  Reads the ovounter index  SResult := avl.nvcounter(index)  Reads the ovounter index  Reads the ovounter index  Reads the ovounter index  Reads the avl.nvcounter(index)  Reads the ovounter index  Reads the ovounter index                       | TIMER_INACTIVE                        | Timer is inactive                                                    |  |
| PERCEPXION  STATE_PX_CLIENT_STARTED                                                                                                    | TIMER_PAUSED                          | Timer is paused                                                      |  |
| STATE_PX_CLIENT_STARTED  Value of PFAL PX.Client.sstarted state  STATE_PX_CLIENT_STOPPED  Value of PFAL PX.Client.sstopped state  STATE_PX_CLIENT_CAP_NEG_STARTED  Value of PFAL PX.Client.cap.neg.sstarted state  STATE_PX_CLIENT_CAP_NEG_COMPLETED  Value of PFAL PX.Client.cap.neg.scompleted state  STATE_PX_CLIENT_MQTT_RECEIVED  Value of PFAL PX.MQTT.sreceived state  STATE_PX_CLIENT_MQTT_CISCONNECTED  Value of PFAL PX.MQTT.sconnected state  STATE_PX_CLIENT_MQTT_DISCONNECTED  Value of PFAL PX.MQTT.sdisconnected state  STATE_PX_CLIENT_MQTT_DISCONNECTED  Value of PFAL PX.MQTT.sdisconnected state  STATE_PX_CLIENT_PUBLISHED  Value of PFAL PX.Client.sregistered state  STATE_PX_CLIENT_PUBLISHED  Value of PFAL PX.Client.sregistered state  STATE_PX_CLIENT_PUBLISHED  Value of PFAL PX.Client.spublished state  PFAL PX.CLIENT_UPDATES_AVAILABLE  Value of PFAL PX.Client.updates.savailable state  PFAL PX_CLIENT_UPDATES_AVAILABLE  Value of PFAL PX.Client.updates.savailable state  PFAL PX_CLIENT_UPDATES_AVAILABLE  Value of PFAL PX.Client.updates.savailable state  PFAL Value of PFAL PX.Client.spublished state  PFAL Value of PFAL PX.Client.spublished state  PFAL PX.CLIENT_UPDATES_AVAILABLE  Value of PFAL PX.Client.spublished state  Value of PFAL PX.Client.spublished state  Value of PFAL PX.Client.spublished state  PFAL PX.CLIENT_Spublished  Reads the length of the file  Reads the file  Format string with dynamic entries  Reads the formatted "args" that has been defined in the "args" field  PFAL variables  Reads the firmware version  Reads the firmware version  Reads the device name  Reads the tringer index  Reads the tringer index  Reads the tringer index  Reads the counter index  Reads the counter index  Reads the nvcounter index  Reads the nvcounter index  Reads the GPS firmware version  Reads the Current GPS data                                                                                                    | TIMER_RUNNING                         | Timer is running                                                     |  |
| STATE_PX_CLIENT_STOPPED  Value of PFAL PX.Client.sstopped state  STATE_PX_CLIENT_CAP_NEG_STARTED  Value of PFAL PX.Client.cap.neg.scompleted state  STATE_PX_CLIENT_CAP_NEG_COMPLETED  Value of PFAL PX.Client.cap.neg.scompleted state  STATE_PX_CLIENT_MQTT_RECEIVED  Value of PFAL PX.MQTT.sreceived state  STATE_PX_CLIENT_MQTT_CONNECTED  Value of PFAL PX.MQTT.sconnected state  STATE_PX_CLIENT_MQTT_DISCONNECTED  Value of PFAL PX.MQTT.sdisconnected sate  STATE_PX_CLIENT_MQTT_DISCONNECTED  Value of PFAL PX.MQTT.sdisconnected sate  STATE_PX_CLIENT_MOTT_DISCONNECTED  Value of PFAL PX.MQTT.sdisconnected sate  STATE_PX_CLIENT_MOTT_DISCONNECTED  Value of PFAL PX.MQTT.sdisconnected sate  STATE_PX_CLIENT_MOTT_DISCONNECTED  Value of PFAL PX.Client.sregistered state  STATE_PX_CLIENT_PUBLISHED  Value of PFAL PX.Client.spublished state  Value of PFAL PX.Client.updates.savailable state  Value of PFAL PX.Client.updates.savailable state  PFAL file transfer  Ien := avl.file_upload(buffer)  Reads the length of the file  Format string with dynamic entries  Reads the formatted "args" that has been defined in the "args" field  PFAL variables  Reads the firmware version  Reads the firmware version  Reads the device name  iResult := avl.version()  Reads the device name  iResult := avl.trigger(index)  Reads the timer index  Reads the trigger index  Reads the trigger index  Reads the counter index  Reads the counter index  GPS state and data  svalue := avl.gps_version()  Reads the GPS firmware version  Reads the current GPS data                                                                                                    | PERCEPXION                            |                                                                      |  |
| STATE_PX_CLIENT_CAP_NEG_STARTED  Value of PFAL PX.Client.cap.neg.sstarted state  STATE_PX_CLIENT_CAP_NEG_COMPLETED  Value of PFAL PX.Client.cap.neg.scompleted state  STATE_PX_CLIENT_MQTT_RECEIVED  Value of PFAL PX.MQTT.sreceived state  STATE_PX_CLIENT_MQTT_CONNECTED  Value of PFAL PX.MQTT.sconnected state  STATE_PX_CLIENT_MQTT_DISCONNECTED  Value of PFAL PX.MQTT.sdisconnected state  STATE_PX_CLIENT_REGISTERED  Value of PFAL PX.Client.sregistered state  STATE_PX_CLIENT_PUBLISHED  Value of PFAL PX.Client.spublished state  STATE_PX_CLIENT_UPDATES_AVAILABLE  Value of PFAL PX.Client.updates.savailable state  PFAL file transfer  Ien := avl.file_upload(buffer)  Reads the length of the file  Format string with dynamic entries  sResult := avl.format("format", args)  Reads the formatted "args" that has been defined in the "args" field  PFAL variables  sResult := avl.version()  Reads the device name  iResult := avl.trigger(index)  Reads the timer index  Reads the timer index  iResult := avl.trigger(index)  Reads the trigger index  iResult := avl.counter(index)  Reads the counter index  GPS state and data  svalue := avl.gps_version()  Reads the GPS firmware version  Reads the current GPS data                                                                                                    | STATE_PX_CLIENT_STARTED               | Value of PFAL PX.client.sstarted state                               |  |
| STATE_PX_CLIENT_CAP_NEG_COMPLETED  Value of PFAL PX.client.cap.neg.scompleted state  STATE_PX_CLIENT_MQTT_RECEIVED  Value of PFAL PX.MQTT.sconnected state  STATE_PX_CLIENT_MQTT_CONNECTED  Value of PFAL PX.MQTT.sconnected state  STATE_PX_CLIENT_MQTT_DISCONNECTED  Value of PFAL PX.MQTT.sdisconnected state  STATE_PX_CLIENT_REGISTERED  Value of PFAL PX.MQTT.sdisconnected state  STATE_PX_CLIENT_PUBLISHED  Value of PFAL PX.client.sregistered state  STATE_PX_CLIENT_PUBLISHED  Value of PFAL PX.client.spublished state  STATE_PX_CLIENT_UPDATES_AVAILABLE  Value of PFAL PX.client.updates.savailable state  PFAL file transfer  Ien := avI.file_upload(buffer)  Reads the length of the file  Format string with dynamic entries  SResult := avI.format("format", args)  Reads the formatted "args" that has been defined in the "args" field  PFAL variables  SResult := avI.version()  Reads the firmware version  SResult := avI.device()  Reads the device name  iResult := avI.trigger(index)  Reads the trigger index  iResult := avI.trigger(index)  Reads the counter index  GPS state and data  SValue := avI.gps_version()  Reads the GPS firmware version  Reads the current GPS data                                                                                                    | STATE_PX_CLIENT_STOPPED               | Value of PFAL PX.client.sstopped state                               |  |
| STATE_PX_CLIENT_MQTT_RECEIVED  Value of PFAL PX.MQTT.sconnected state  STATE_PX_CLIENT_MQTT_CONNECTED  Value of PFAL PX.MQTT.sconnected state  STATE_PX_CLIENT_MQTT_DISCONNECTED  Value of PFAL PX.MQTT.sdisconnected state  STATE_PX_CLIENT_REGISTERED  Value of PFAL PX.Client.sregistered state  STATE_PX_CLIENT_PUBLISHED  Value of PFAL PX.client.spublished state  STATE_PX_CLIENT_UPDATES_AVAILABLE  Value of PFAL PX.client.updates.savailable state  PFAL file transfer  Ien := avl.file_upload(buffer)  Reads the length of the file  Format string with dynamic entries  SResult := avl.format("format", args)  Reads the formatted "args" that has been defined in the "args" field  PFAL variables  SResult := avl.version()  Reads the firmware version  SResult := avl.device()  Reads the device name  iResult := avl.tringger(index)  iResult := avl.tringger(index)  Reads the timer index  iResult := avl.counter(index)  Reads the counter index  GPS state and data  SValue := avl.gps_version()  Reads the current GPS data                                                                                                    | STATE_PX_CLIENT_CAP_NEG_STARTED       | Value of PFAL PX.client.cap.neg.sstarted state                       |  |
| STATE_PX_CLIENT_MQTT_CONNECTED  Value of PFAL PX.MQTT.sconnected state  STATE_PX_CLIENT_MQTT_DISCONNECTED  Value of PFAL PX.MQTT.sdisconnected sate  STATE_PX_CLIENT_REGISTERED  Value of PFAL PX.client.sregistered state  STATE_PX_CLIENT_PUBLISHED  Value of PFAL PX.client.spublished state  STATE_PX_CLIENT_UPDATES_AVAILABLE  Value of PFAL PX.client.updates.savailable state  PFAL file transfer  len := avl.file_upload(buffer)  Reads the length of the file  Format string with dynamic entries  SResult := avl.format("format", args)  Reads the formatted "args" that has been defined in the "args" field  PFAL variables  SResult := avl.version()  Reads the firmware version  Reads the device name  iResult := avl.device()  Reads the timer index  iResult := avl.timer(index)  iResult := avl.trigger(index)  iResult := avl.counter(index)  iResult := avl.counter(index)  Reads the rocounter index  GPS state and data  SValue := avl.gps_version()  Reads the current GPS data                                                                                                    | STATE_PX_CLIENT_CAP_NEG_COMPLETED     | Value of PFAL PX.client.cap.neg.scompleted state                     |  |
| STATE_PX_CLIENT_MQTT_DISCONNECTED  Value of PFAL PX.Client.sregistered sate  STATE_PX_CLIENT_PUBLISHED  Value of PFAL PX.Client.spublished state  STATE_PX_CLIENT_UPDATES_AVAILABLE  Value of PFAL PX.Client.updates.savailable state  PFAL file transfer  len := avl.file_upload(buffer)  Reads the length of the file  Format string with dynamic entries  sResult := avl.format("format", args)  Reads the formatted "args" that has been defined in the "args" field  PFAL variables  sResult := avl.version()  Reads the firmware version  sResult := avl.device()  Reads the device name  iResult := avl.timer(index)  Reads the timer index  iResult := avl.trigger(index)  iResult := avl.counter(index)  Reads the counter index  iResult := avl.nvcounter(index)  Reads the nvcounter index  GPS state and data  sValue := avl.gps_version()  Reads the current GPS data                                                                                                    | STATE_PX_CLIENT_MQTT_RECEIVED         | Value of PFAL PX.MQTT.sreceived state                                |  |
| STATE_PX_CLIENT_REGISTERED  Value of PFAL PX.client.sregistered state  STATE_PX_CLIENT_PUBLISHED  Value of PFAL PX.client.spublished state  STATE_PX_CLIENT_UPDATES_AVAILABLE  PFAL file transfer  len := avl.file_upload(buffer)  Reads the length of the file  Format string with dynamic entries  sResult := avl.format("format", args)  Reads the formatted "args" that has been defined in the "args" field  PFAL variables  sResult := avl.version()  Reads the firmware version  sResult := avl.device()  Reads the device name  iResult := avl.trigger(index)  iResult := avl.trigger(index)  iResult := avl.counter(index)  Reads the counter index  iResult := avl.nvcounter(index)  Reads the rvcounter index  GPS state and data  sValue := avl.gps_version()  Reads the current GPS data                                                                                                    | STATE_PX_CLIENT_MQTT_CONNECTED        | Value of PFAL PX.MQTT.sconnected state                               |  |
| STATE_PX_CLIENT_PUBLISHED  Value of PFAL PX.client.spublished state  Value of PFAL PX.client.updates.savailable state  PFAL file transfer  len := avl.file_upload(buffer)  Reads the length of the file  Format string with dynamic entries  SResult := avl.format("format", args)  Reads the formatted "args" that has been defined in the "args" field  PFAL variables  SResult := avl.version()  Reads the firmware version  SResult := avl.device()  Reads the device name  iResult := avl.timer(index)  Reads the timer index  iResult := avl.trigger(index)  Reads the trigger index  iResult := avl.counter(index)  Reads the counter index  GPS state and data  SValue := avl.gps_version()  Reads the current GPS data                                                                                                    | STATE_PX_CLIENT_MQTT_DISCONNECTED     | Value of PFAL PX.MQTT.sdisconnected sate                             |  |
| STATE_PX_CLIENT_UPDATES_AVAILABLE  PFAL file transfer  len := avl.file_upload(buffer)  Reads the length of the file  Format string with dynamic entries  sResult := avl.format("format", args)  Reads the formatted "args" that has been defined in the "args" field  PFAL variables  sResult := avl.version()  Reads the firmware version  sResult := avl.device()  Reads the device name  iResult := avl.timer(index)  iResult := avl.trigger(index)  iResult := avl.counter(index)  iResult := avl.counter(index)  Reads the counter index  GPS state and data  sValue := avl.gps_version()  Reads the current GPS data                                                                                                    | STATE_PX_CLIENT_REGISTERED            | Value of PFAL PX.client.sregistered state                            |  |
| PFAL file transfer  len := avl.file_upload(buffer)  Format string with dynamic entries  SResult := avl.format("format", args)  Reads the formatted "args" that has been defined in the "args" field  PFAL variables  SResult := avl.version()  Reads the firmware version  SResult := avl.device()  Reads the device name  iResult := avl.timer(index)  Reads the timer index  iResult := avl.trigger(index)  iResult := avl.counter(index)  Reads the counter index  GPS state and data  sValue := avl.gps_version()  Reads the current GPS data                                                                                                    | STATE_PX_CLIENT_PUBLISHED             | Value of PFAL PX.client.spublished state                             |  |
| len := avl.file_upload(buffer)  Format string with dynamic entries  sResult := avl.format("format", args)  Reads the formatted "args" that has been defined in the "args" field  PFAL variables  sResult := avl.version()  sResult := avl.device()  Reads the firmware version  sResult := avl.device()  Reads the device name  iResult := avl.timer(index)  iResult := avl.trigger(index)  iResult := avl.counter(index)  iResult := avl.counter(index)  Reads the counter index  GPS state and data  sValue := avl.gps_version()  Reads the current GPS data                                                                                                    | STATE_PX_CLIENT_UPDATES_AVAILABLE     | Value of PFAL PX.client.updates.savailable state                     |  |
| Format string with dynamic entries  sResult := avl.format("format", args)  Reads the formatted "args" that has been defined in the "args" field  PFAL variables  sResult := avl.version()  Reads the firmware version  sResult := avl.device()  Reads the device name  iResult := avl.timer(index)  iResult := avl.trigger(index)  iResult := avl.counter(index)  Reads the trigger index  iResult := avl.nvcounter(index)  Reads the counter index  iResult := avl.nvcounter(index)  Reads the nvcounter index  GPS state and data  sValue := avl.gps_version()  Reads the current GPS data                                                                                                    | PFAL file transfer                    |                                                                      |  |
| sResult := avl.format("format", args)  PFAL variables  sResult := avl.version()  Reads the firmware version  sResult := avl.device()  Reads the device name  iResult := avl.timer(index)  iResult := avl.trigger(index)  iResult := avl.counter(index)  Reads the trigger index  iResult := avl.nvcounter(index)  Reads the counter index  iResult := avl.nvcounter(index)  Reads the nvcounter index  GPS state and data  sValue := avl.gps_version()  Reads the current GPS data                                                                                                    | len := avl.file_upload(buffer)        | Reads the length of the file                                         |  |
| PFAL variables  sResult := avl.version()  sResult := avl.device()  iResult := avl.timer(index)  iResult := avl.trigger(index)  iResult := avl.counter(index)  iResult := avl.counter(index)  iResult := avl.nvcounter(index)  iResult := avl.nvcounter(index)  Reads the counter index  GPS state and data  sValue := avl.gps_version()  Reads the current GPS data                                                                                                    | Format string with dynamic entries    |                                                                      |  |
| sResult := avl.version()  sResult := avl.device()  iResult := avl.timer(index)  iResult := avl.trigger(index)  iResult := avl.counter(index)  iResult := avl.nvcounter(index)  iResult := avl.nvcounter(index)  Reads the counter index  GPS state and data  sValue := avl.gps_version()  Reads the current GPS data                                                                                                    | sResult := avl.format("format", args) | Reads the formatted "args" that has been defined in the "args" field |  |
| sResult := avl.device()  Reads the device name  iResult := avl.timer(index)  iResult := avl.trigger(index)  iResult := avl.counter(index)  Reads the trigger index  Reads the counter index  iResult := avl.nvcounter(index)  Reads the nvcounter index  GPS state and data  sValue := avl.gps_version()  Reads the GPS firmware version  Reads the current GPS data                                                                                                    | PFAL variables                        |                                                                      |  |
| iResult := avl.timer(index)  iResult := avl.trigger(index)  iResult := avl.counter(index)  iResult := avl.nvcounter(index)  GPS state and data  sValue := avl.gps_version()  tResult := avl.gps_data()  Reads the timer index  Reads the trigger index  Reads the counter index  Reads the nvcounter index  Reads the GPS firmware version  Reads the current GPS data                                                                                                    | sResult := avl.version()              | Reads the firmware version                                           |  |
| iResult := avl.trigger(index)  iResult := avl.counter(index)  iResult := avl.nvcounter(index)  Reads the counter index  Reads the nvcounter index  GPS state and data  sValue := avl.gps_version()  Reads the GPS firmware version  tResult := avl.gps_data()  Reads the current GPS data                                                                                                    | sResult := avl.device()               | Reads the device name                                                |  |
| iResult := avl.counter(index)  iResult := avl.nvcounter(index)  Reads the counter index  Reads the nvcounter index  GPS state and data  sValue := avl.gps_version()  Reads the GPS firmware version  tResult := avl.gps_data()  Reads the current GPS data                                                                                                    | iResult := avl.timer(index)           | Reads the timer index                                                |  |
| iResult := avl.nvcounter(index)  GPS state and data  sValue := avl.gps_version()  tResult := avl.gps_data()  Reads the nvcounter index  Reads the GPS firmware version  Reads the current GPS data                                                                                                    | iResult := avl.trigger(index)         | Reads the trigger index                                              |  |
| GPS state and data  sValue := avl.gps_version()  tResult := avl.gps_data()  Reads the GPS firmware version  Reads the current GPS data                                                                                                    | iResult := avl.counter(index)         | Reads the counter index                                              |  |
| sValue := avl.gps_version()  Reads the GPS firmware version  tResult := avl.gps_data()  Reads the current GPS data                                                                                                    | iResult := avl.nvcounter(index)       | Reads the nvcounter index                                            |  |
| tResult := avl.gps_data()  Reads the current GPS data                                                                                                    | GPS state and data                    |                                                                      |  |
|                                                                                                    | sValue := avl.gps_version()           | Reads the GPS firmware version                                       |  |
| tResult := avl.gps_sats()  Reads the GPS satellites in use                                                                                                    | tResult := avl.gps_data()             | Reads the current GPS data                                           |  |
|                                                                                                    | tResult := avl.gps_sats()             | Reads the GPS satellites in use                                      |  |

| GSM state and data                |                                                                                                    |
|-----------------------------------|----------------------------------------------------------------------------------------------------|
| sValue := avl.gsm_version()       | Reads the GSM firmware version                                                                                                    |
| tResult := avl.gsm_data()         | Reads the current GSM data                                                                                                    |
| sValue := avl.gsm_imei()          | Reads the IMEI of the device                                                                                                    |
| sValue := avl.gsm_imsi()          | Reads the IMSI of the SIM card                                                                                                    |
| sValue := avl.gsm_iccid()         | Reads the ICCID of the SIM card                                                                                                    |
| Motion data                       |                                                                                                    |
| tResult := avl.motion_data()      | Reads the motion data                                                                                                    |
| Filesystem access                 |                                                                                                    |
| file := io.open(filename [, mode] | This function opens a file, in the mode specified in the string mode. It returns a new file handle, or, in case of errors, nil plus an error message. The mode string can be any of the following:  "r": read mode (the default);  "w": write mode;  "a": append mode;  "r+": update mode, all previous data is preserved;  "w+": update mode, all previous data is erased;  "a+": append update mode, previous data is preserved, writing is only allowed at the end of file.  The mode string can also have a 'b' at the end, which is needed in some systems to open the file in binary mode. |
| io.lines (filename)               | Opens the given file name in read mode and returns an iterator function that works like file:lines(···) over the opened file.  When the iterator function detects the end of file, it returns nil (to finish the loop) and automatically closes the file.  The call io.lines() (with no file name) is equivalent to io.input():lines(); that is, it iterates over the lines of the default input file.  In this case it does not close the file when the loop ends.  In case of errors this function raises the error, instead of returning an error code.                                       |
| io.read()                         | Equivalent to file:read(). Without a file, reads from the default input file.                                                                                                    |
| io.write()                        | Equivalent to file:write(). Without a file, writes to the default output file.                                                                                                    |
| io.type(file)                     | Checks whether file is a valid file handle. Returns the string "file" if obj is an open file handle, "closed file" if obj is a closed file handle, or nil if obj is not a file handle.                                                                                                    |
| io.flush(file)                    | Equivalent to file:flush(). Without a file, closes the default output file.                                                                                                    |
| io.close(file)                    | Equivalent to file:close(). Without a file, closes the default output file.                                                                                                    |
| file:read(···)                    | Reads the file file, according to the given formats, which specify what to read. For each format, the function returns a string (or a number) with the characters read, or nil if it cannot read data with the specified format. When called without formats, it uses a default format that reads the next line (see below).                                                                                                    |
|                                   | The available formats are:                                                                                                    |
|                                   | "*n": reads a number; this is the only format that returns a number instead of a string.                                                                                                    |

|                                                         | "*a": reads the whole file, starting at the current position. On end of file, it returns the empty string.  "*I": reads the next line skipping the end of line, returning nil on end of file. This is the default format.  "*L": reads the next line keeping the end of line (if present), returning nil on end of file.  number: reads a string with up to this number of bytes, returning nil on end of file.  If number is zero, it reads nothing and returns an empty string, or nil on end of file.                     |
|---------------------------------------------------------|----------------------------------------------------------------------------------------------------|
| file:write(···)                                         | Writes the value of each of its arguments to file. The arguments must be strings or numbers.  In case of success, this function returns file.  Otherwise it returns nil plus a string describing the error.                                                                                                    |
| file:lines()                                            | Returns an iterator function that, each time it is called, reads the file according to the given formats.  When no format is given, uses "*I" as a default.  Unlike io.lines, this function does not close the file when the loop ends.  In case of errors this function raises the error, instead of returning an error code.                                                                                                    |
| file:flush()                                            | Saves any written data to file.                                                                                                    |
| file:close()                                            | Closes file. Note that files are automatically closed when their handles are garbage collected, but that takes an unpredictable amount of time to happen.                                                                                                    |
| file:seek([whence] [, offset])                          | Sets and gets the file position, measured from the beginning of the file, to the position given by offset plus a base specified by the string whence, as follows:  "set": base is position 0 (beginning of the file); "cur": base is current position; "end": base is end of file;                                                                                                    |
|                                                         | In case of success, seek returns the final file position, measured in bytes from the beginning of the file. If seek fails, it returns nil, plus a string describing the error.  The default value for whence is "cur", and for offset is 0.  Therefore, the call file:seek() returns the current file position, without changing it; the call file:seek("set") sets the position to the beginning of the file (and returns 0); and the call file:seek("end") sets the position to the end of the file, and returns its size. |
| dofile()                                                | Executes a chunk of code stored in a file.                                                                                                    |
| loadfile()                                              | Loads a Lua chunk from a file, compiles the chunk and returns the compiled chunk as a function.                                                                                                    |
| os.remove(name)                                         | Remove the file given as "name".                                                                                                    |
| os.rename(oldname, newname)                             | Rename file "oldname" to "newname".                                                                                                    |
| os.mkdir(path)                                          | Create the directory given as "path".                                                                                                    |
| os.rmdir(path)                                          | Remove the directory given as "path".                                                                                                    |
| <pre>stat := os.stat(filename [, request result])</pre> | Returns a table with file attributes corresponding to filename (or nil followed by an error message and a system-dependent error code in case of error).                                                                                                    |

| socket := net.create_socket([type, param])                                   |                                                                                                    |
|------------------------------------------------------------------------------|----------------------------------------------------------------------------------------------------|
| Socket interface                                                             |                                                                                                    |
|                                                                              | message or Nil if no data is available. If a table is passed as argument, it is filled with message data (table) and returned instead of a new table. The attributes are described as follows; attribute data is a string, all others are numbers.  ch: The CAN interface the message is read from [0,1] ext: The type of the message std/ext [0,1] msg: The id of the message size: The length of the message data: The message data (08 bytes)                                                                                                    |
| result := avl.can_write(chan, ext, id, data) result := avl.can_read([table]) | Writes a message to the corresponding CAN interface. Returns 1 if sending of the CAN message was successfully.  chan: CAN interface [0,1]  ext: message type std/ext [0,1]  id: message id to send  data: message data to send  Reads a message from CAN interface. Returns a table filled with a CAN                                                                                                    |
| Direct CAN access                                                            |                                                                                                    |
| FS directory object dir := [ dir:next() dir:close() ]                        | // Next entry from directory // Close directory                                                                                                    |
| iter, dir_obj := os.dir (path)                                               | Lua iterator over the entries of a given directory. Each time the iterator is called with dir_obj, it returns a directory entry's name as a string, or nil if there are no more entries. You can also iterate by calling dir_obj:next(), and explicitly close the directory before the iteration finished with dir_obj:close(). Raises an error if path is not a directory.                                                                                                    |
|                                                                              | If the second optional argument is given and is a string, then only the value of the named attribute is returned (this use is equivalent to os.stat(file)[request]. But the table is not created and only one attribute is retrieved from the OS). If a table is passed as the second argument, it (result) is filled with attributes and returned instead of a new table. The attributes are described as follows; attribute mode is a string, all the others are numbers.  dev, rdev - On Unix systems, this represents the device that the inode resides on. On Windows systems, represents the drive number of the disk containing the file.  Ino - On Unix systems, this represents the inode number. On Windows systems this has no meaning mode.  String - representing the associated protection mode (the values could be file, directory, or other).  Nlink - Number of hard links to the file.  Uid - User-id of owner (Unix only, always 0 on Windows)  Gid - Group-id of owner (Unix only, always 0 on Windows)  Access - Time of last access  Modification - Time of last data modification  Change - Time of last file status change  Size - File size, in bytes  Permissions - File permissions string |

```
socket:connect(<"IP"|"URL">, port)
socket:close([flush])
socket:flush()
socket:hold()
socket:unhold()
                                                          - unhold the socket
tVal := socket:ttl([ttl])
                                                          - Set/Read ttl value
tVal := socket:bufsize([bytes])
                                                          - Set/Read buffer size
tBytes := socket:send(data)
                                                          - Send data to socket
data, tBytes := socket:recv()
                                                          - Read data from socket
tIP, tPort := socket:getaddr()
tIP, tPort := socket:getpeer()
tIP := net.dns resolve("URL")
socket:on(<"connection"|"disconnection"|"sent"|"rec
eive">, function())
Timer variable
timer := avl.tick(interval, event_type);
                                                          Restarts a timer or start a timer with a new interval
timer:start([time])
timer:stop()
                                                          Stops the timer
timer:single()
                                                          Restarts a single timer
timer:cyclic()
                                                          Restarts a cyclic timer
iResult := timer:id()
                                                          Reads the timer event type
iResult := timer:interval()
                                                          Reads the timer interval time
iResult := timer:elapsed()
                                                          Reads the timer elapsed time
GPS data
                                                          Reads the GPS values listed within the [] square brackets.
record := [
         lat
                                                          // Latitude (degree)
                                                          // Longitude (degree)
         lon
                                                          // Altitude (meter)
         alt
                                                          // speed (m/s)
         speed
                                                          // course (degree)
         course
                                                          // ECEF-X (meter)
         ecef x
         ecef_y
                                                          // ECEF-Y (meter)
         ecef z
                                                          // ECEF-Z (meter)
         dop
                                                          // pdop value
         time
                                                          // time (seconds)
         fix
                                                          // fix (boolean)
GPS satellites record
                                                          Reads the GPS values listed within the [] square brackets.
record := [
                                                          // Number of GPS satellites
         gps_num
         gps_sat1
                                                          // Dump of satellite data
                                                          // "SatID, Elevation, Azimuth, AvgCNo, Used"
                                                          // Number of GLS satellites
         gps_sat12
                                                          // Dump of satellite data
         gls_num
                                                          // "SatID, Elevation, Azimuth, AvgCNo, Used"
         gls_sat1
         gls_sat12
GSM data
record := [
                                                          Reads the GSM values listed within the [] square brackets.
```

```
// GSM state
         state
         csq
                                                          // CSQ value
         creg
                                                          // CREG value
         cpas
                                                          // CPAS value
         lac
                                                          // local area code
         cellid
                                                          // cell id
         opid
                                                          // operator id
         opname
                                                          // operator name (string)
         callstate
                                                          // call state
         callnumber
                                                          // caller number (string)
Motion data
record := [
                                                          Reads the motion values listed within the [] square brackets.
         val_x
                                                          // Current X acceleration
                                                          // Current Y acceleration
         val_y
         val z
                                                          // Current Z acceleration
                                                          // Min. X acceleration in <g_coe> interval
         min x
         min_y
                                                          // Min. Y acceleration
                                                          // Min. Z acceleration
         min_z
                                                          // Max. X acceleration in <g_coe> interval
         max_x
                                                          // Max. Y acceleration
         max_y
                                                          // Max. Z acceleration
         max_z
                                                          // Normal X gravitation in <g_coe> interval
         nsum_x
                                                          I// Normal Y gravitation
         nsum y
                                                          // Normal Z gravitation
         nsum z
LUA library
os.clock(), os.date(), os.time(), os.difftime(), os.exit(),
os.execute(), os.getenv(), os.setenv(), os.sleep(),
os.setlocale()
coroutine.create(),
                                   coroutine.resume(),
coroutine.running(),
                                     coroutine.status(),
coroutine.wrap(), coroutine.yield()
string.byte(), string.char(), string.dump(), string.find(),
string.format(),
                    string.gmatch(),
                                          string.gsub(),
string.len(), string.lower(), string.match(), string.rep(),
string.reverse(),
                      string.sub(),
                                         string.upper(),
string.replace()
                                                          Documentation for LUA under <a href="https://www.lua.org/manual/5.2">https://www.lua.org/manual/5.2</a>
table.concat().
                      table.insert(),
                                           table.pack(),
                                                           or <https://www.lua.org/pil/contents.html>
table.unpack(), table.remove(), table.sort()
math.abs(), math.acos(), math.asin(), math.atan2(),
math.atan(), math.ceil(), math.cosh(), math.cos(),
math.deg(), math.exp(), math.floor(), math.fmod(),
math.frexp(), math.ldexp(), math.log(), math.max(),
math.min(), math.modf(), math.pow(), math.rad(),
math.random(), math.randomseed(), math.sinh(),
math.sin(), math.sqrt(), math.tanh(), math.tan()
bit32.arshift(), bit32.band(), bit32.bnot(), bit32.bor(),
bit32.bxor(),
                    bit32.btest(),
                                        bit32.extract(),
bit32.Irotate(),
                     bit32.lshift(),
                                        bit32.replace(),
bit32.rrotate(), bit32.rshift()
```

# **Appendix: Sample Scripts**

### averagetemp.lua

```
-- Created by IntelliJ IDEA.
-- User: smohamad
-- Date: 25.01.19
-- Time: 09:44
-- To change this template use File | Settings | File Templates.
--script ro read temperatur every 10 sec
timer1 = avl.tick(10000, 1000)
timer1:cyclic()
storage = {}
function event (e)
    -- local t = os.clock() or ...
    local t = e.time
    local type = e.type
    -- Possible user events
    if type >= ALARM TYPE INTERNAL then
        type = type - ALARM TYPE INTERNAL
        if type == timer1:id() then
            os.trace("ser event %d \"%s\" (%d ms)", type, e.u string, t)
            os.trace(avl.format("Temperature is &(Temp)"))
            local currentTemp = tonumber(avl.format("&(Temp)"))
            table.insert(storage, currentTemp)
            printTableAvg(storage)
        end
   end
end
function printTableAvg (t)
   local elements = 0
    local sum = 0
   local ave = 0
    for k, v in pairs (t) do
        sum = sum + v
        elements = elements + 1
    end
    ave = sum / elements
    os.trace("Average Temperature Is %.2f", ave)
    avl.pfal(string.format("MSG.Send.Rawserial0,0,\"Average Temperature Is
%s\r\n\"", ave))
end
while 1 do
   local ev = avl.event(10000)
  -- x = x + 1
```

```
if (ev == nil) then
-- loop ()
  else
     event(ev)
  end
end
```

### make\_script.sh

```
#! /bin/sh
# Convert LUA scripts to frp archiv files
# @file make script.sh 2017-05-12 @author rgeorgi
file=${1:-script.txt}
if [ ! -f $file ]; then
echo "Using make_script.sh script.txt"
exit 0
fi
echo "Write $file file into frp..."
echo '<?xml version="1.0" encoding="UTF-8"?>
<falcom-resource-package xmlns:xsi="http://www.w3.org/2001/XMLSchema-
instance">
<version-info number="2"/>
    <resources>
    <agps> <file format="flat" size="0" crc="@md5sum">@script</file>
</agps>
</resources>
<devices>
    <device class="all" type="all">
          <module type="gps" option="ublox">
                <resource type="agps">
                <version>@script</version>
                <file format="flat" crc="@md5sum">@script</file>
                <descriptor firmwaresize="0" crc="null">null</descriptor>
                </resource>
          </module>
    </device>
</devices>
</falcom-resource-package>' > content.xml
sed -i -e s/@script/$file/g -e s/@md5sum/`md5sum $file | cut -d ' ' -f 1`/g
content.xml
final=${file%%.*}.frp
#final=`date +avl3 script %y%m%d.frp`
if [ -f $final ]; then rm $final; fi
zip -9 $final $file content.xml
rm content.xml
```